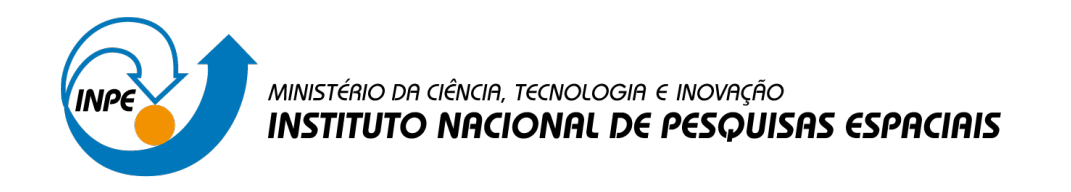

**aa/bb/cc/dd-TDI**

# **ESCREVER O TÍTULO NO IDIOMA EM QUE FOI ESCRITO A PUBLICAÇÃO**

Nome Completo do Autor1 Nome Completo do Autor2

Tese de Doutorado ou Dissertação de Mestrado do Curso de Pós-Graduação em Nome do Curso, orientada pelo(a) Dr(a). Nome do Orientador(a), aprovada em dd de mês por extenso de aaaa.

URL do documento original:  $\langle$ http://urlib.net/xx/yy>

> INPE São José dos Campos AAAA

## **PUBLICADO POR:**

Instituto Nacional de Pesquisas Espaciais - INPE Coordenação de Ensino, Pesquisa e Extensão (COEPE) Divisão de Biblioteca (DIBIB) CEP 12.227-010 São José dos Campos - SP - Brasil Tel.:(012) 3208-6923/7348 E-mail: pubtc@inpe.br

# **CONSELHO DE EDITORAÇÃO E PRESERVAÇÃO DA PRODUÇÃO INTELECTUAL DO INPE - CEPPII (PORTARIA Nº 176/2018/SEI-INPE):**

## **Presidente:**

Dra. Marley Cavalcante de Lima Moscati - Coordenação-Geral de Ciências da Terra (CGCT)

## **Membros:**

Dra. Ieda Del Arco Sanches - Conselho de Pós-Graduação (CPG)

Dr. Evandro Marconi Rocco - Coordenação-Geral de Engenharia, Tecnologia e Ciência Espaciais (CGCE)

Dr. Rafael Duarte Coelho dos Santos - Coordenação-Geral de Infraestrutura e Pesquisas Aplicadas (CGIP)

Simone Angélica Del Ducca Barbedo - Divisão de Biblioteca (DIBIB)

## **BIBLIOTECA DIGITAL:**

Dr. Gerald Jean Francis Banon

Clayton Martins Pereira - Divisão de Biblioteca (DIBIB)

## **REVISÃO E NORMALIZAÇÃO DOCUMENTÁRIA:**

Simone Angélica Del Ducca Barbedo - Divisão de Biblioteca (DIBIB)

André Luis Dias Fernandes - Divisão de Biblioteca (DIBIB)

## **EDITORAÇÃO ELETRÔNICA:**

Ivone Martins - Divisão de Biblioteca (DIBIB)

André Luis Dias Fernandes - Divisão de Biblioteca (DIBIB)

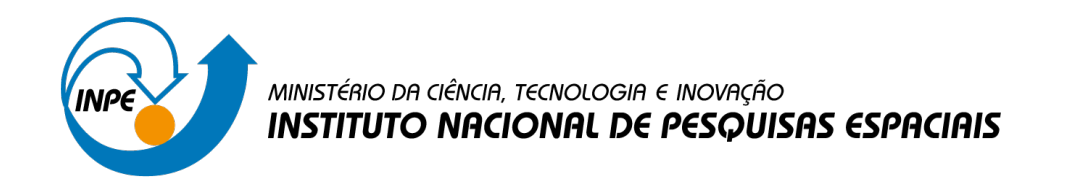

**aa/bb/cc/dd-TDI**

# **ESCREVER O TÍTULO NO IDIOMA EM QUE FOI ESCRITO A PUBLICAÇÃO**

Nome Completo do Autor1 Nome Completo do Autor2

Tese de Doutorado ou Dissertação de Mestrado do Curso de Pós-Graduação em Nome do Curso, orientada pelo(a) Dr(a). Nome do Orientador(a), aprovada em dd de mês por extenso de aaaa.

URL do documento original:  $\langle$ http://urlib.net/xx/yy>

> INPE São José dos Campos AAAA

Dados Internacionais de Catalogação na Publicação (CIP)

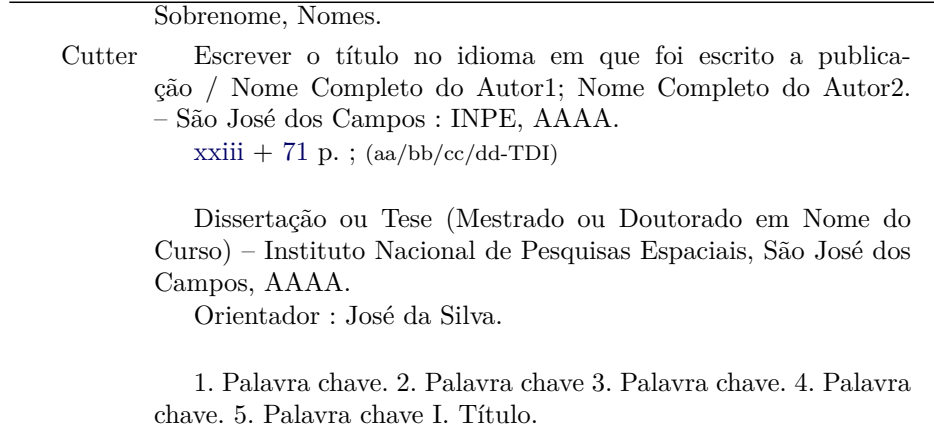

CDU 000.000

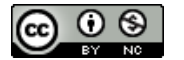

Esta obra foi licenciada sob uma Licença [Creative Commons Atribuição-NãoComercial 3.0 Não](http://creativecommons.org/licenses/by-nc/3.0/deed.pt_BR) [Adaptada.](http://creativecommons.org/licenses/by-nc/3.0/deed.pt_BR)

This work is licensed under a [Creative Commons Attribution-NonCommercial 3.0 Unported](http://creativecommons.org/licenses/by-nc/3.0/) License.

Informar aqui sobre marca registrada (a modificação desta linha deve ser feita no arquivo publicacao.tex).

Informar aqui sobre fontes financiadoras (a modificação desta linha deve ser feita no arquivo publicacao.tex).

**ATENÇÃO! A FOLHA DE APROVAÇÃO SERÁ IN-CLUIDA POSTERIORMENTE.**

Mestrado ou Doutorado em Nome do Curso

*"A vida será mais complicada se você possuir uma curiosidade ativa, além de aumentarem as chances de você entrar em apuros, mas será mais divertida".*

> Edward Speyer em "Seis Caminhos a Partir de Newton", 1994

*A meus pais Nicanor e Jaci, à minha irmã Luciana e ao meu esposo William*

### **AGRADECIMENTOS**

Agradecemos à MsC Andriana Susana Lopes de Oliveira Campanharo que gentilmente cedeu parte dos textos de sua dissertação para este estilo. O original de sua dissertação encontra-se na Biblioteca Digital do INPE, no endereço [<http:](http://urlib.net/sid.inpe.br/MTC-m13@80/2006/11.07.12.37) [//urlib.net/sid.inpe.br/MTC-m13@80/2006/11.07.12.37>.](http://urlib.net/sid.inpe.br/MTC-m13@80/2006/11.07.12.37) Agradecemos ao Dr. Gerald Jean Francis Banon pelo desenvolvimento e disponibilização deste estilo, e também ao André Aparecido de Souza Ivo pelas atualizações e otimizações realizadas em 28/06/2022.

#### **RESUMO**

Neste trabalho é analisada a possível natureza caótica da turbulência atmosférica. As análises aqui realizadas, baseadas em dados de temperatura de alta resolução, obtidos pela campanha WETAMC do projeto LBA, sugerem a existência de um comportamento caótico de baixa dimensão na camada limite atmosférica. O atrator caótico correspondente possui uma dimensão de correlação de  $D_2 = 3.50 \pm 0.05$ . A presença de dinâmica caótica nos dados analisados é confirmada com a estimativa de um expoente de Lyapunov pequeno mas positivo, com valor  $\lambda_1 = 0.050 \pm 0.002$ . No entanto, esta dinâmica caótica de baixa dimensão está associada à presença das estruturas coerentes na camada limite atmosférica e não à turbulência atmosférica. Esta afirmação é evidenciada pelo processo de filtragem por wavelets utilizado nos dados experimentais estudados, que permite separar a contribuição da estruturas coerentes do sinal turbulento de fundo.

Palavras-chave: Turbulência atmosférica. Campanha WETAMC. Projeto LBA. Comportamento caótico. Atrator caótico.

## **ESCREVER O TÍTULO EM INGLÊS PARA PUBLICAÇÕES ESCRITAS EM PORTUGUÊS E EM PORTUGUÊS PARA PUBLICAÇÕES ESCRITAS EM INGLÊS**

#### **ABSTRACT**

In this work the possible chaotic nature of the atmospheric turbulence is analysed. The analyses carried out here, based in data of high resolution temperature, obtained from the WETAMC campaign of the LBA project, suggest the existence of a lowdimension chaotic behavior in the atmospheric boundary layer. The corresponding chaotic attractor possess a correlation dimension of  $D_2 = 3.50 \pm 0.05$ . The presence of chaotic dynamics in the analysed data is confirmed with the estimate of a small Lyapunov exponent but positive, with value  $\lambda_1 = 0.050 \pm 0.002$ . However, this low-dimension chaotic dynamics is associated with the presence of the coherent structures in the atmospheric boundary layer and not to the atmospheric turbulence. This affirmation is evidenced by the process of filtering for wavelets used in the studied experimental data, that allow to separate the contribution of the coherent structures of the turbulent background signal.

Keywords: Atmospheric turbulence. WETAMC campaign. LBA project. Chaotic behavior. Chaotic attractor.

## **LISTA DE FIGURAS**

# **Pág.**

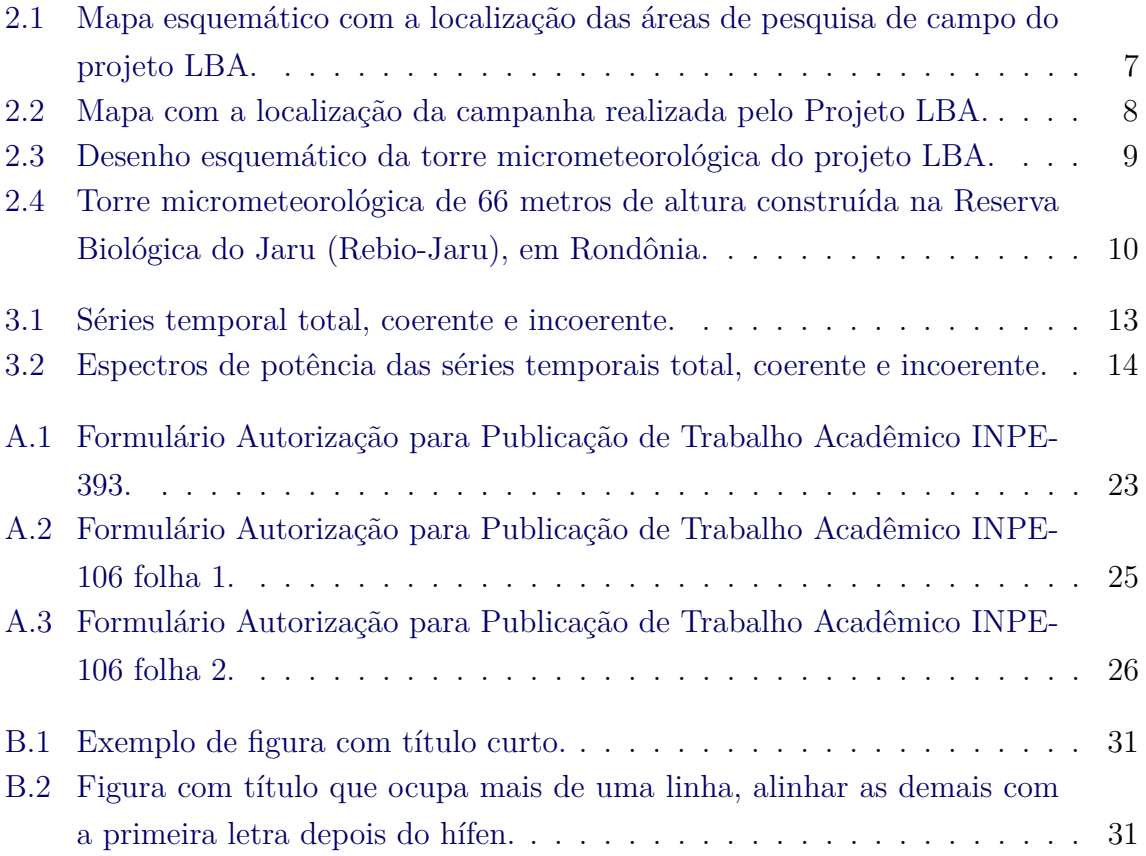

## **LISTA DE TABELAS**

# **Pág.**

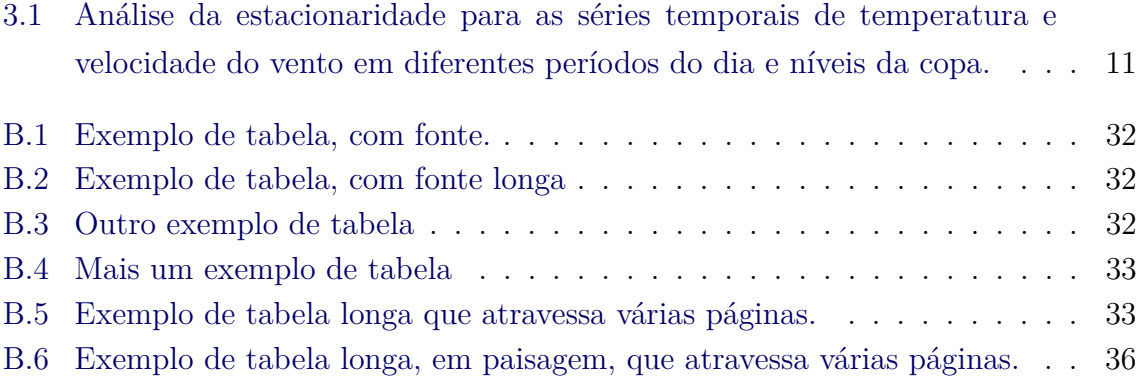

## **LISTA DE ABREVIATURAS E SIGLAS**

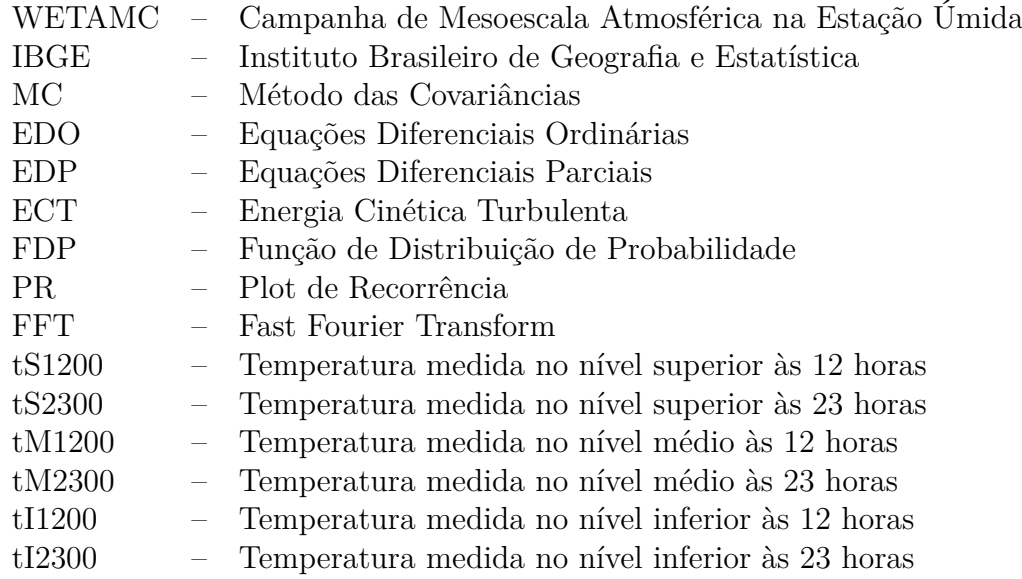

## **LISTA DE SÍMBOLOS**

- <span id="page-22-0"></span>a – primeira contante
- b segunda constante
- *ρ* densidade de um fluido
- *ν* viscosidade cinemática
- *R<sup>e</sup>* número de Reynolds
- *α* constante de Kolmogorov
- *k* número de onda
- *K* curtose
- *D*<sup>0</sup> dimensão de contagem de caixas
- *D*<sup>1</sup> dimensão de informação
- *D*<sup>2</sup> dimensão de correlação
- *λ*<sup>1</sup> expoente de Lyapunov dominante

# **SUMÁRIO**

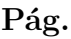

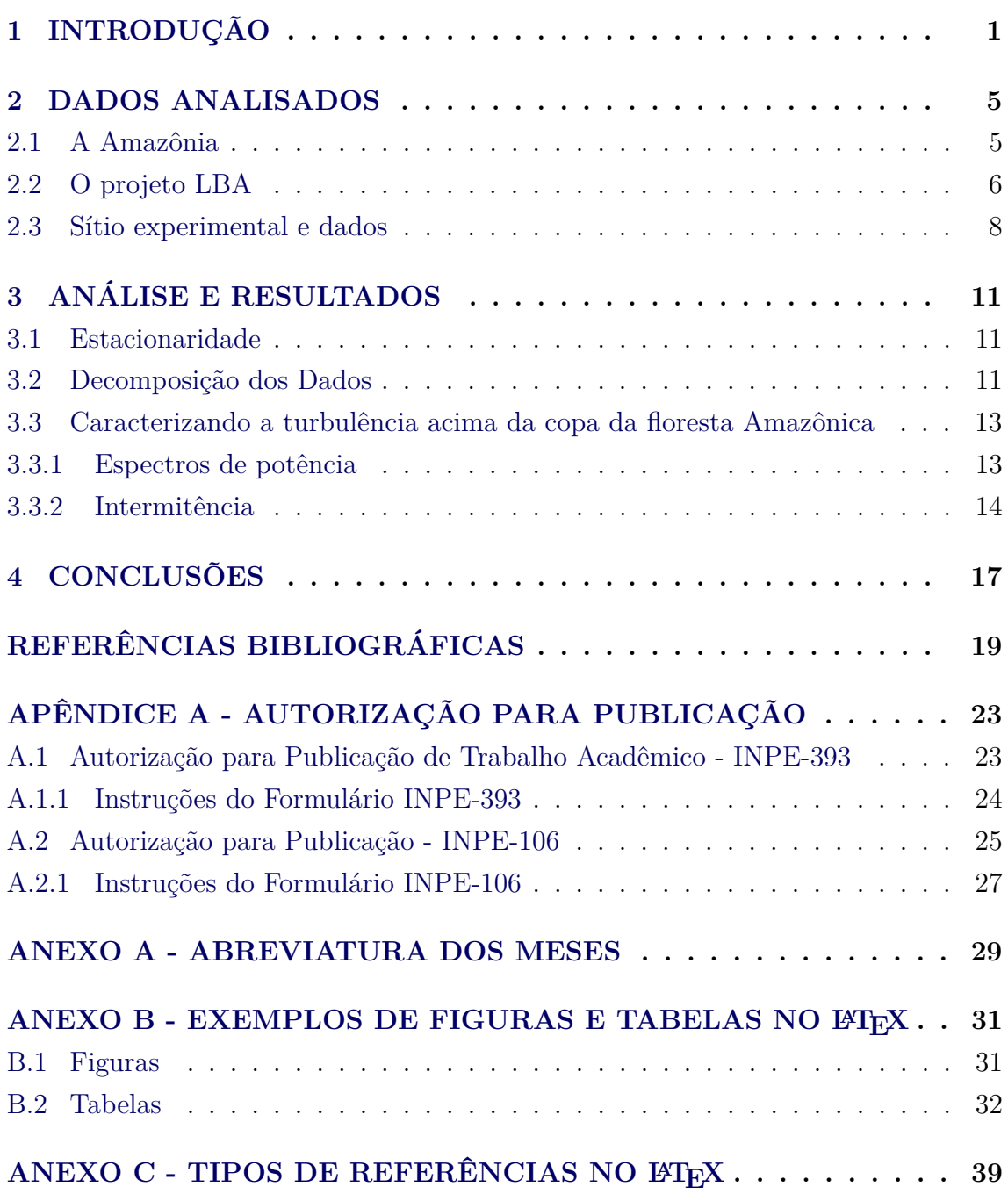

### <span id="page-26-0"></span>**1 INTRODUÇÃO**

[Cloude e Pottier](#page-44-1) [\(1996\)](#page-44-1) menciona que complexidade da turbulência tem atraído [\(CHELIMSKY et al.,](#page-44-2) [2010;](#page-44-2) [CHELCCCIMSKY et al.,](#page-44-3) [2010\)](#page-44-3) a atenção de naturalistas, filósofos, e poetas durante vários séculos. Talvez o primeiro esboço de um fluxo turbulento, capturando detalhes com vários graus de realismo, tenha sido feito ainda no século XV por Leonardo da Vinci [\(SREENIVASAN,](#page-46-0) [1999\)](#page-46-0). Desde então, estudos científicos intensos em turbulência têm sido realizados, porém os resultados obtidos ainda não têm recompensado os grandes esforços empregados. Diversos modelos propostos ao longo do tempo, que incluem aqueles introduzidos por Kolmogorov e Landau deixam a desejar na descrição, explicação e predição do movimento turbulento [\(RUELLE,](#page-46-1) [1993\)](#page-46-1). Conseqüentemente, a turbulência, durante o último século, foi considerada um dos problemas mais "intratáveis" da Física Clássica. Em resposta a essas dificuldades, novos modelos para o problema surgiram recentemente, influenciados pelo advento da teoria do caos, em particular através da caracterização via "atratores caóticos" [\(RUELLE; TAKENS,](#page-46-2) [1971\)](#page-46-2)

O artigo clássico de [Lorenz](#page-45-0) [\(1963\)](#page-45-0) foi um dos primeiros trabalhos a descrever movimentos caóticos sobre um atrator de baixa dimensão. Tais movimentos são caracterizados por uma instabilidade intrínseca devido à sensibilidade do sistema às variações de suas condições iniciais. Como conseqüência, trajetórias de pontos inicialmente muito próximos separam-se, em média, exponencialmente ao longo do tempo no espaço de fase. É bastante surpreendente que um sistema dinâmico de apenas três dimensões, ou seja, descrito por três equações diferenciais ordinárias de primeira ordem, exiba movimentos surpreendentemente complexos que se assemelham, a primeira vista, a uma evolução aleatória. Desde que Lorenz introduziu seu modelo como uma aproximação da dinâmica de uma camada de fluido convectiva, conjectura-se que a atmosfera possa ter um intrínseco limite de previsibilidade e que a dinâmica atmosférica possa ser governada por atratores caóticos [\(WEBER et al.,](#page-46-3) [1995\)](#page-46-3).

Diversos estudos confirmam a presença de atratores caóticos associados a situações específicas, a partir de séries temporais em diferentes áreas. Porém, a existência ou não desses atratores ainda é um tema controverso. Atratores caóticos de baixa dimensão têm sido encontrados em trajetórias de ciclones tropicais [\(FRAEDRICH](#page-45-1) [K. LESLIE,](#page-45-1) [1989\)](#page-45-1), em séries temporais marítimas [\(FRAEDRICH,](#page-45-2) [1986;](#page-45-2) [NICOLIS;](#page-46-4) [NICOLIS,](#page-46-4) [1984\)](#page-46-4), como também em séries temporais relacionadas ao fenômeno El Niño [\(GÖBER et al.,](#page-45-3) [1992\)](#page-45-3). Atratores similares foram também encontrados na camada limite atmosférica a partir de séries temporais de pressão de superfície [\(FRA-](#page-45-2)[EDRICH,](#page-45-2) [1986\)](#page-45-2), como também em séries temporais de temperatura, velocidade e umidade [\(XIN et al.,](#page-46-5) [2001;](#page-46-5) [JARAMILLO; PUENTE,](#page-45-4) [1993;](#page-45-4) [GALLEGO et al.,](#page-45-5) [2001;](#page-45-5) [TIONG,](#page-46-6) [1995\)](#page-46-6). Ainda, atratores de alta dimensão têm sido encontrados por [Gras](#page-45-6)[sberger](#page-45-6) [\(1986\)](#page-45-6) a partir de séries marítimas. Por outro lado, nenhum indício de um atrator foi encontrado nas análises realizadas por [Weber et al.](#page-46-3) [\(1995\)](#page-46-3) com base em séries temporais turbulentas da velocidade do vento. Aliás, [Lorenz](#page-45-7) [\(1991\)](#page-45-7) afirma que não há razão alguma para acreditar que um sistema dinâmico complexo, como o clima, possua um atrator caótico de baixa dimensão associado. Ele conjecturou que a dinâmica caótica de baixa dimensão obtida por muitos autores, com base em séries temporais climáticas, está relacionada a existência de um conjunto de subsistemas de baixa dimensão "fracamente" acoplados ao sistema - clima.

A identificação de uma dinâmica caótica de baixa dimensão em escoamentos turbulentos na atmosfera tem permitido, se não conclusões definitivas, uma interpretação alternativa dos processos turbulentos, onde as estruturas dissipativas coerentes desempenham um papel relevante. Fisicamente, tais estruturas estão presentes nas grandes escalas do escoamento e podem agir como objetos rígidos descritos com poucos graus de liberdade. Desta forma, a detecção experimental de uma dinâmica de baixa dimensão pode estar relacionada não ao fenômeno da turbulência "per se", mas devido à existência de estruturas coerentes na atmosfera, como de certa forma intuído por [Lorenz](#page-45-7) [\(1991\)](#page-45-7). Sob essa perspectiva, a complexidade da atmosfera que, a priori, deveria ser representada por um sistema dinâmico de alta dimensão, pode "conter" um ou mais atratores caóticos de baixa dimensão acoplados entre si.

Estudos demonstram que a presença de estruturas coerentes em escoamentos turbulentos pode ser responsável, em média, por 40% de todo o calor turbulento e fluxos de momento [\(LU; FITZJARRALD,](#page-45-8) [1994\)](#page-45-8). Sob condições convectivas, elas são reconhecidas em séries temporais de flutuações de temperatura com uma gradual elevação da temperatura, seguida por uma súbita queda. Sob condições estáveis, este padrão se inverte e uma gradual queda é seguida por uma súbita elevação [\(OLIVEIRA;](#page-46-7) [KRUSCHE,](#page-46-7) [2002\)](#page-46-7). Nestas duas condições, a estrutura coerente é do tipo "rampa".

A teoria de sistemas dinâmicos tem fornecido novas ferramentas para a análise de séries temporais estacionárias obtidas em experimentos, ou seja, com base na medida de um único observável  $x(t_i)$ ,  $i = 1, 2, 3, \ldots$  Pode até ser a única variável independente disponível associada ao sistema. Ou seja, é possível definir um espaço de fase que capture a dinâmica do sistema em uma estrutura geométrica imersa nesse

espaço. O conjunto geométrico imerso é chamado *atrator reconstruído* e ele é topologicamente equivalente ao atrator que seria produzido pela evolução do sistema dinâmico de equações, caso as mesmas fossem conhecidas. Reconstruída a dinâmica, a caracterização dos atratores pode ser feita por uma abordagem métrica. Esta abordagem, invariante por mudança de sistema de coordenadas, efetiva-se segundo uma *caracterização dinâmica* ou então *estático-estatística*. Na caracterização dinâmica obtém-se informações a respeito da taxa de expansão de trajetórias inicialmente próximas via expoentes de Lyapunov [\(ECKMANN et al.,](#page-44-4) [1986;](#page-44-4) [SANO; SAWADA,](#page-46-8) [1985\)](#page-46-8) ou da taxa de produção de informação no sistema via entropia de Kolmogorov-Sinai [\(RUELLE,](#page-46-9) [1989\)](#page-46-9). Na caracterização estático-estatística, obtém-se informações sobre a estrutura local dos atratores, que se caóticos, serão, salvo raras exceções, caracterizados por uma medida fractal, que pode ser analisada através das dimensões generalizadas [\(GRASSBERGER; PROCACCIA,](#page-45-9) [1983\)](#page-45-9).

Existe à disposição uma grande variedade de algoritmos para a caracterização de caoticidade em baixa dimensão de sinais experimentais. Esses algoritmos, longe de constituir um corpo preciso, envolvendo na sua aplicação aspectos ainda não totalmente elucidados e estimativas de erro aparentemente otimistas, incluem procedimentos para a obtenção do espectro de expoentes de Lyapunov, da entropia de Kolmogorov-Sinai, da dimensão de correlação, etc. Ligada à caracterização de caos está a questão da redução de ruído e da reconstrução da dinâmica, problemas ainda não completamete resolvidos na análise de sinais experimentais [\(AGUIRRE,](#page-44-5) [2000\)](#page-44-5).

De modo geral, o objetivo deste trabalho é investigar a possível natureza caótica da turbulência na camada limite atmosférica, no interior e acima da copa da floresta Amazônica. Mais especificamente, deseja-se: (i) determinar se o conjunto de séries temporais em estudo inclui componentes com características de dinâmica caótica, que podem ser descritas (individualmente) por um sistema determinístico de baixa dimensão; (ii) compreender o papel das estruturas coerentes do tipo rampa na possível natureza caótica da turbulência sobre a copa da floresta Amazônica. Espera-se que os resultados aqui obtidos permitam elucidar a conjectura de [Lorenz](#page-45-7) [\(1991\)](#page-45-7), partindo do pressuposto que os subsistemas atmosféricos de baixa dimensão, postulados por este autor, sejam de fato estruturas coerentes. Paralelamente, procura-se avaliar o desempenho de diversas ferramentas computacionais de caracterização de dinâmica caótica de baixa dimensão, na análise de séries temporais experimentais longas e contaminadas com ruído.

Neste trabalho, foram utilizados dados turbulentos de temperatura e velocidade do

vento, obtidos pela campanha WETAMC (Campanha de Mesoescala Atmosférica na Estação Úmida) do projeto LBA (Experimento de Grande Escala de Interação Biosfera-Atmosfera na Amazônia), amostrados a 60 Hz, com duração de 30 minutos. As medidas foram feitas com o auxílio de uma torre micrometeorológica de 66 m de altura, simultaneamente em três diferentes alturas: Nível Superior (66 m - acima da copa); Nível Médio (45 m - no topo da copa); e Nível Inferior (21 m - abaixo da copa). Dois períodos de medidas distintos foram selecionados: às 12 horas, quando a copa da floresta é aquecida pelo sol e o topo da copa é mais quente que os arredores, e assim a região acima da copa é instável; e às 23 horas, quando as condições são opostas, e a região acima da copa é estável [\(RAMOS et al.,](#page-46-10) [2004\)](#page-46-10).

## <span id="page-30-0"></span>**2 DADOS ANALISADOS**

Este capítulo aborda as características gerais da Região Amazônica. Apresenta-se a seguir a descrição e relevância do projeto LBA. Finalizando, é realizada a descrição dos dados coletados pela campanha WETAMC do projeto LBA, como também do sítio experimental, durante tal campanha.

### <span id="page-30-1"></span>**2.1 A Amazônia**

O bioma[1](#page-30-2)Amazônia ocupa 50% da superfície da América do Sul, toda a porção norte, distribuída por nove países. Essa região é limitada a oeste pela Cordilheira dos Andes (com elevações de até 6*.*000 metros), ao norte pelo Planalto das Guianas (com picos montanhosos de até 3*.*000 metros), ao sul pelo Planalto Central (com altitudes típicas de 1*.*200 metros) e ao leste pelo Oceano Atlântico. Em território brasileiro está mais da metade dos 6*,* 9 milhões de quilômetros quadrados originalmente cobertos por floresta [\(FISCH et al.,](#page-44-6) [1998\)](#page-44-6).

Segundo o IBGE, aproximadamente 60% da Floresta Amazônica pertence ao ter-ritório brasileiro, que compreende a Amazônia Legal<sup>[2](#page-30-3)</sup>. Os 40% restantes estão distribuídos entre os países da Bolívia, Colômbia, Equador, Guiana, Guiana Francesa, Peru, Suriname e Venezuela.

Parte da vegetação na Amazônia sofre grande influência do processo de subida e descida das águas, o chamado pulso hidrológico. As florestas inundáveis representam 5 a 10% da área da Amazônia. São definidas por estarem alagadas durante parte do tempo, diariamente, no caso dos manguezais, ou alguns meses por ano, no caso das várzeas e igapós, ou mesmo durante todo o ano, como nos pântanos.

As florestas de terra firme representam mais de 80% da área amazônica. Tais florestas estão livres de inundações, já que ocupam terras mais altas com altitudes médias de 200 metros. Esse tipo de floresta apresenta árvores de grande porte, que variam de 30 a 60 metros em altura. O dossel retém cerca de 95% dos raios solares, o que torna o interior da floresta úmido e escuro.

A convecção na região amazônica é um importante mecanismo de aquecimento da atmosfera tropical e sua variação, em termos de intensidade e posição, possue um

<span id="page-30-2"></span><sup>1</sup>Corresponde a certos padrões de clima, formações geológicas, relevo, solo, hidrografia, vegetação e biodiversidade, com características paisagísticas bem definidas.

<span id="page-30-3"></span> ${}^{2}$ Em 1953, a Constituição Federal criou o conceito político de "Amazônia Legal", que representa 61% do território brasileiro. Além dos sete estados da região Norte, inclui o estado do Mato Grosso e cerca de 79% do estado do Maranhão

papel importante na determinação do tempo e do clima desta região [\(FISCH et al.,](#page-44-6) [1998\)](#page-44-6). O clima é, em geral, quente e úmido e o comportamento da temperatura do ar apresenta uma pequena variação ao longo do ano. A amplitude térmica sazonal é da ordem de 1-2 ◦C, sendo que os valores médios situam-se entre 24 ◦ e 28 ◦C.

A precipitação é um dos elementos climáticos mais importantes a ser analisado na região tropical, pois induz as características e comportamento de variáveis tais como temperatura, umidade relativa, vento etc. A região amazônica possui uma precipitação média de aproximadamente 2*.*300 mm.ano<sup>−</sup><sup>1</sup> . O período de chuvas ou forte atividade convectiva na região amazônica é compreendido entre novembro a março, sendo que o período de seca (sem grande atividade convectiva) ocorre entre os meses de maio e setembro. Os meses de abril e outubro são meses de transição entre um regime e outro [\(FISCH et al.,](#page-44-6) [1998\)](#page-44-6).

O conhecimento das diversas componentes envolvidas na interação entre a biosfera e a atmosfera é fundamental para a previsão da evolução do clima, da sustentabilidade do ecossistema como um todo, assim como para a tomada de decisão sobre as políticas públicas mais adequadas para a minimização de impactos danosos irreversíveis [\(DIAS et al.,](#page-44-7) [2005\)](#page-44-7).

#### <span id="page-31-0"></span>**2.2 O projeto LBA**

Nas últimas décadas, vários experimentos micrometeorológicos têm sido realizados na região amazônica, com o objetivo de aumentar os conhecimentos relativos à interação entre a floresta tropical e a atmosfera. Dentre os experimentos realizados destaca-se a campanha micrometeorológica intensiva do Projeto LBA (Experimento de Grande Escala de Interação Biosfera-Atmosfera na Amazônia).

O projeto LBA é um grande programa de pesquisas liderado pelo Brasil e com cooperação científica internacional, composto por mais de 130 projetos de pesquisas (já executados ou em fase de execução), financiados por várias agências nacionais (como o MCT, o CNPQ, a FAPESP, a FINEP/PPG7, etc) e internacionais (com destaques para a NASA e a National Science Foundation, dos EUA, a Comissão Européia, o IAI - Instituto Interamericano de Pesquisas de Mudanças Globais, etc) [\(LUIZAO et](#page-45-10) [al.,](#page-45-10) [2005\)](#page-45-10).

As duas questões centrais do LBA são: (i) como funciona a Amazônia, na forma de um sistema regional, com respeito aos ciclos da água, energia, carbono, gases do efeito estufa e nutrientes?; e (ii) como as mudanças de uso da terra e do clima podem afetar o funcionamento físico, químico e biológico dos ecossistemas amazônicos? Estas questões levam em conta que as mudanças climáticas e ambientais têm efeito sobre o uso sustentável dos recursos naturais e, de uma forma geral, sobre as populações. Deste modo, o LBA visa auxiliar na definição de critérios de uso sustentável da floresta e do solo da Amazônia [\(LUIZAO et al.,](#page-45-10) [2005\)](#page-45-10).

A Figura [2.1](#page-32-0) apresenta um mapa esquemático com as áreas de pesquisa de campo do LBA. As áreas principais fazem parte de duas transeções ecofisiológicas e de usos da terra. As áreas secundárias de pesquisa serão estabelecidas em toda a Amazônia.

<span id="page-32-0"></span>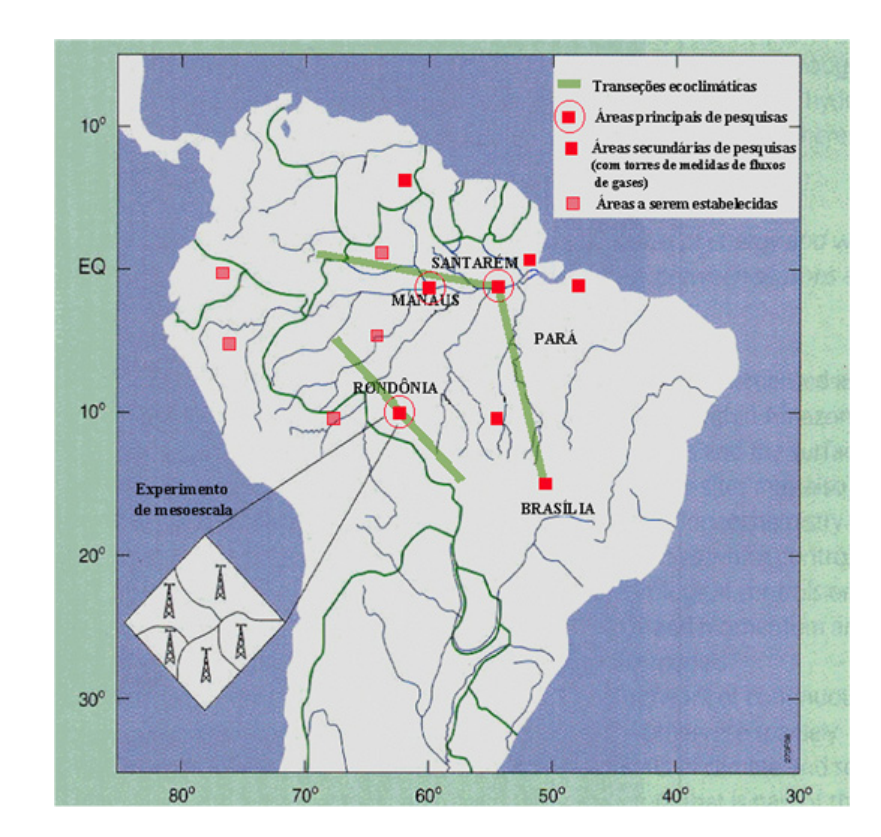

Figura 2.1 - Mapa esquemático com a localização das áreas de pesquisa de campo do projeto LBA.

Longitude em grau em abscisse e latitude em grau em ordenada. Fonte: [Large Scale Biosphere Atmosphere Experiment in Amazonia \(LBA\)](#page-45-11) [\(2006\)](#page-45-11).

#### <span id="page-33-1"></span>**2.3 Sítio experimental e dados**

Os dados utilizados neste trabalho foram obtidos através de uma campanha micrometeorológica intensiva, a saber, WETAMC (Campanha de Mesoescala Atmosférica na Estação Úmida) que é parte do projeto LBA. Esta campanha foi realizada entre os meses de janeiro e março de 1999, na Reserva Biológica do Jaru (10 ◦46'S, 61 ◦56'W), um sítio de floresta densa de aproximadamente 270 mil hectares, pertencente ao Instituto Brasileiro do Meio Ambiente e dos Recursos Naturais Renováveis - IBAMA. Tal reserva está situada aproximadamente à 80 Km ao norte de Ji-Paraná e a 120 m acima do nível do mar, no estado de Rondônia, Brasil (ver Figura [2.2\)](#page-33-0).

<span id="page-33-0"></span>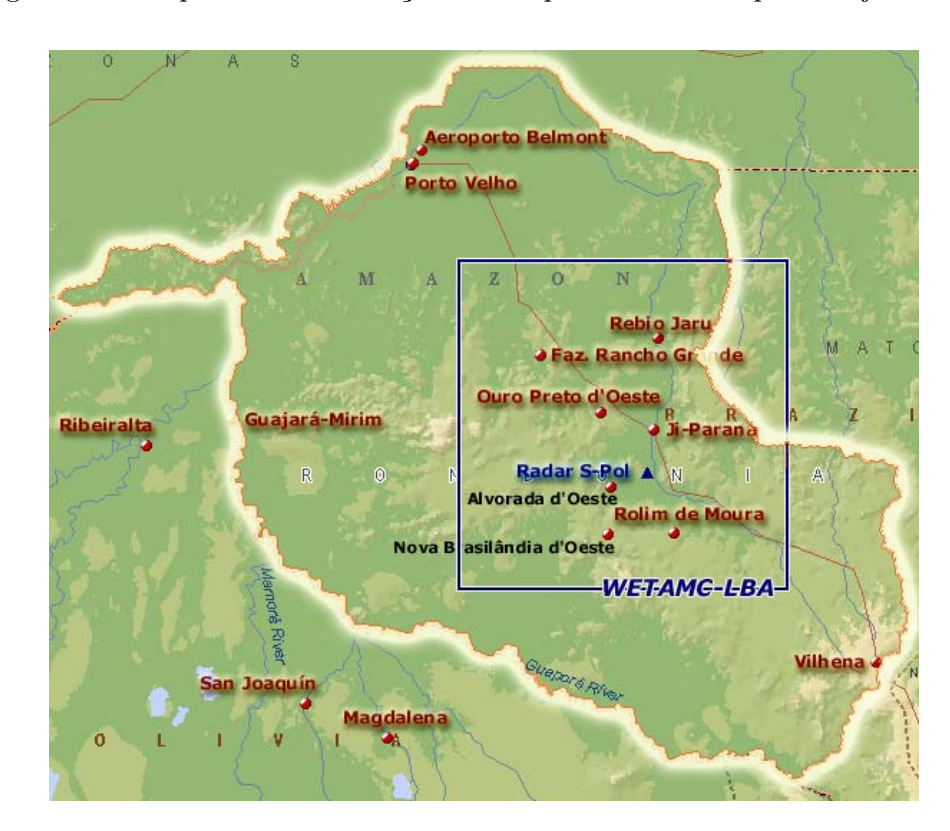

Figura 2.2 - Mapa com a localização da campanha realizada pelo Projeto LBA.

Fonte: [Large scale biosphere atmosphere experiment in Amazonia \(LBA\)](#page-45-12) [\(2005\)](#page-45-12).

Uma estação meteorológica automática foi montada para medidas de resposta rápida de precipitação pluvial, temperatura do ar, umidade relativa do ar, velocidade e direção do vento, radiação solar incidente e de radiação de ondas longas emitida pela atmosfera e pela superfície, com médias coletadas em períodos de 30 minutos, a uma freqüência de amostragem de 60 Hz. Instrumentos como termômetros e anemômetros tridimensionais foram utilizados na área de floresta para medir tais variáveis meteorológicas e os fluxos de superfície (calor latente e calor sensível).

As medidas foram feitas com o auxílio de uma torre micrometeorológica de alumínio de 66 m de altura, simultaneamente em três diferentes alturas: Nível Superior (66 m acima da copa); Nível Médio (45 m - no topo da copa); e Nível Inferior (21 m - abaixo da copa). A área onde tal torre foi construída está rodeada pela floresta amazônica de terra firme em um raio de pelo menos 800 metros. As Figuras [2.3](#page-34-0) e [2.4](#page-35-0) mostram, respectivamente, um desenho esquemático da torre e as vistas superior e inferior da mesma. Maiores informações do sítio experimental podem ser encontradas em [Culf](#page-44-8) [et al.](#page-44-8) [\(1996\)](#page-44-8).

<span id="page-34-0"></span>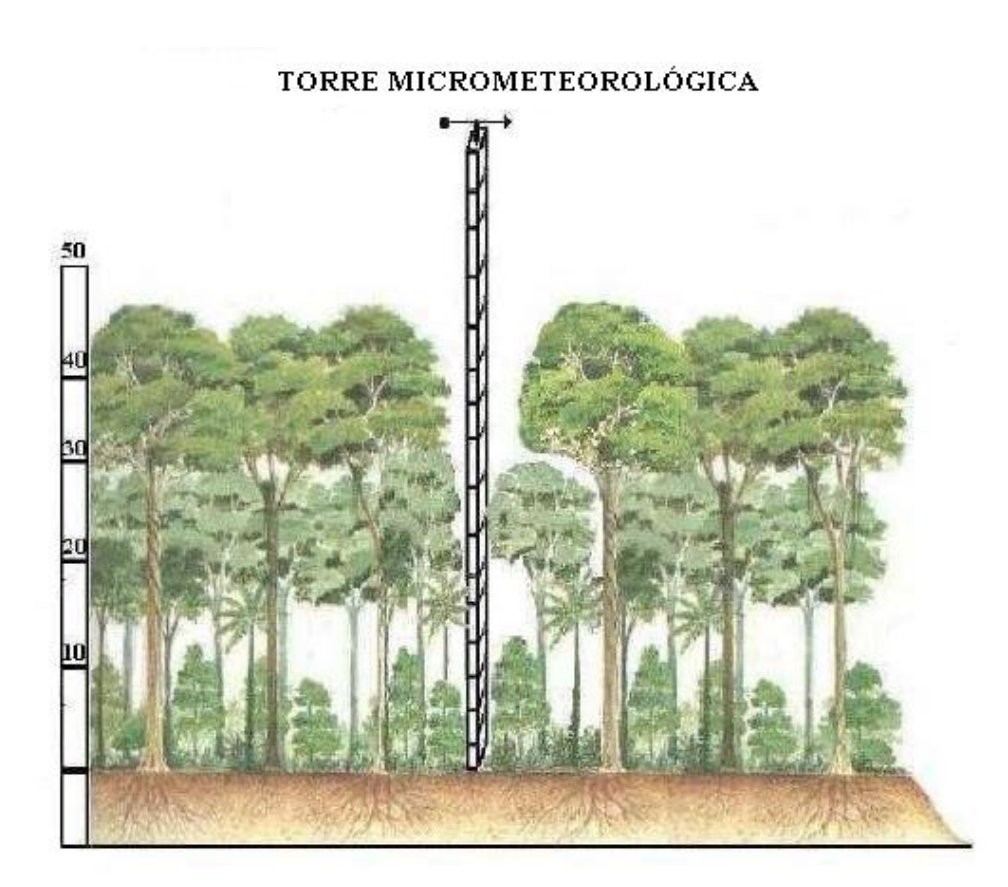

Figura 2.3 - Desenho esquemático da torre micrometeorológica do projeto LBA.

Fonte: [Santos](#page-46-11) [\(1999\)](#page-46-11)

.

Figura 2.4 - Torre micrometeorológica de 66 metros de altura construída na Reserva Biológica do Jaru (Rebio-Jaru), em Rondônia.

<span id="page-35-0"></span>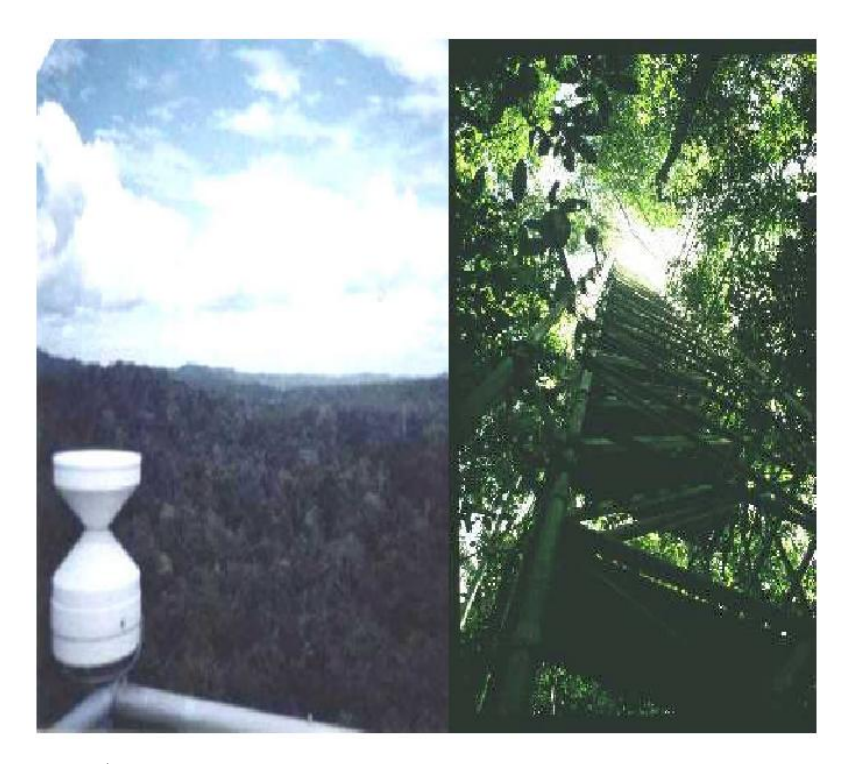

À esquerda, vista superior; à direita, vista inferior. Fonte: [Large scale biosphere atmosphere experiment in Amazonia](#page-45-12) [\(LBA\)](#page-45-12) [\(2005\)](#page-45-12)

Dois períodos de medidas distintos foram selecionados: às 12 horas, quando a copa da floresta é aquecida pelo sol e o topo da mesma é mais quente que os arredores, e desta forma a região acima da copa é instável; e às 23 horas, quando as condições são opostas, e a região acima da copa é estável [\(RAMOS et al.,](#page-46-10) [2004\)](#page-46-10). Durante o experimento, o estado da atmosfera foi caracterizado pela existência de uma forte atividade convectiva no período diurno, com eventos de chuvas isoladas de dia e à noite.

.

É importante destacar que os dados obtidos através desta campanha foram submetidos a um rigoroso controle de qualidade conforme [Bolzan](#page-44-9) [\(2004\)](#page-44-9). Desta forma, problemas freqüentemente encontrados em sinais experimentais, como por exemplo picos espúrios e vales, foram removidos dos mesmos.
### **3 ANÁLISE E RESULTADOS**

A possível natureza caótica da turbulência na camada limite atmosférica, no interior e acima da copa da floresta é investigada. Com base na aplicação de diversas ferramentas nas séries temporais em estudo, o objetivo deste trabalho é determinar se tais séries incluem componentes determinísticas que podem ser descritas (individualmente) por um sistema dinâmico de baixa dimensão, que se desenvolve em um atrator caótico.

### **3.1 Estacionaridade**

Primeiramente, as séries temporais em estudo foram submetidas ao teste de estacionaridade. A Tabela [3.1](#page-36-0) apresenta a classificação destas séries em estacionárias ou não estacionárias. Neste teste foram utilizadas janelas de dados deslizantes variáveis, a saber, *L* = 100*,* 500 e 1000. Desta forma, as análises subseqüentes serão feitas apenas com as séries do tipo estacionárias.

| Série temporal | Estacionaridade  |
|----------------|------------------|
| tS1200         | estacionária     |
| tI1200         | estacionária     |
| tS2300         | não-estacionária |
| tI2300         | estacionária     |
| tM1200         | estacionária     |
| wS1200         | estacionária     |
| tM2300         | não-estacionária |

<span id="page-36-0"></span>Tabela 3.1 - Análise da estacionaridade para as séries temporais de temperatura e velocidade do vento em diferentes períodos do dia e níveis da copa.

#### **3.2 Decomposição dos Dados**

Com o objetivo de investigar o papel das estruturas coerentes na existência (ou não) de caos na atmosfera, decidiu-se selecionar dentre o conjunto de séries disponíveis uma que apresentasse sinais nítidos da presença de estruturas coerentes em rampa e em seguida decompor a mesma (denominada de série total) em duas partes: uma parte dita coerente (baixas freqüências) e uma parte incoerente (altas freqüências). A parte coerente é caracterizada apenas pelas estruturas coerentes em rampa presentes na série total, enquanto que a parte incoerente é caracterizada pelas flutuações aparentemente aleatórias da mesma série.

<span id="page-37-0"></span>Desta forma, se a ocorrência de uma dinâmica de baixa dimensão na série temporal total estiver relacionada à presença de estruturas coerentes, é de se esperar que essa mesma dinâmica se manifeste também na série coerente, e que contrariamente, a série incoerente esteja associada à uma dinâmica de alta dimensão. Por inspeção visual, a série escolhida para as análises subseqüentes corresponde àquela que apresenta estruturas coerentes em rampa, a saber, a série de temperatura medida no nível superior da copa às 12 horas (tS1200), conforme a parte superior da Figura.

Inicialmente, a série temporal total (tS1200) foi decomposta em suas partes coerente e incoerente, por meio da filtragem com Wavelet de Haar [\(KATUL et al.,](#page-45-0) [1994\)](#page-45-0), que é um tipo de ondeleta-mãe discreta, definida por

$$
\begin{cases}\n1, & 0 \le t < 1/2 \\
-1, & 1/2 \le t < 1 \\
0, & \text{caso contrário}\n\end{cases}
$$
\n(3.1)

Esta categoria de ondaletas é utilizada para detectar variações bruscas nos sinais, e trabalha com sinais temporais que tenham comprimentos da ordem da potência de dois mais próxima, ou seja, 2 *<sup>f</sup>* = *s*, onde *s* é o comprimento total da série, e *f* é o número de freqüências possíveis para a decomposição.

O comprimento da série em estudo é de *s* = 108*.*000 pontos. Desta forma, não há um número exato de decomposições em freqüências, já que *f* = 16 resulta em *s* = 65*.*536 pontos e *f* = 17 resulta em *s* = 131*.*072 pontos. A estratégia utilizada foi completar o início da série temporal com zeros até que a freqüência *f* = 17 fosse alcançada.

Ainda não há na literatura um consenso de qual seja a melhor função ondeleta a ser utilizada para a decomposição e filtragem de uma série temporal. O que comumente se aceita é que a função ondeleta possua um formato característico próximo das características encontradas na série temporal. Isso explica o fato da Wavelet de Haar ter sido escolhida para a decomposição da série temporal de temperatura.

A Figura [3.1](#page-38-0) mostra a série temporal total, a série temporal coerente (soma das baixas freqüências da série total) e a série temporal incoerente (soma das altas freqüências da série total), respectivamente. Após a filtragem da série total, 23072 pontos iniciais foram descartados das séries total, coerente e incoerente; tal valor corresponde ao número de zeros inseridos na série total antes do procedimento de filtragem. É importante ressaltar que a soma da série coerente com a série incoerente

resulta a série total, o que já era esperado.

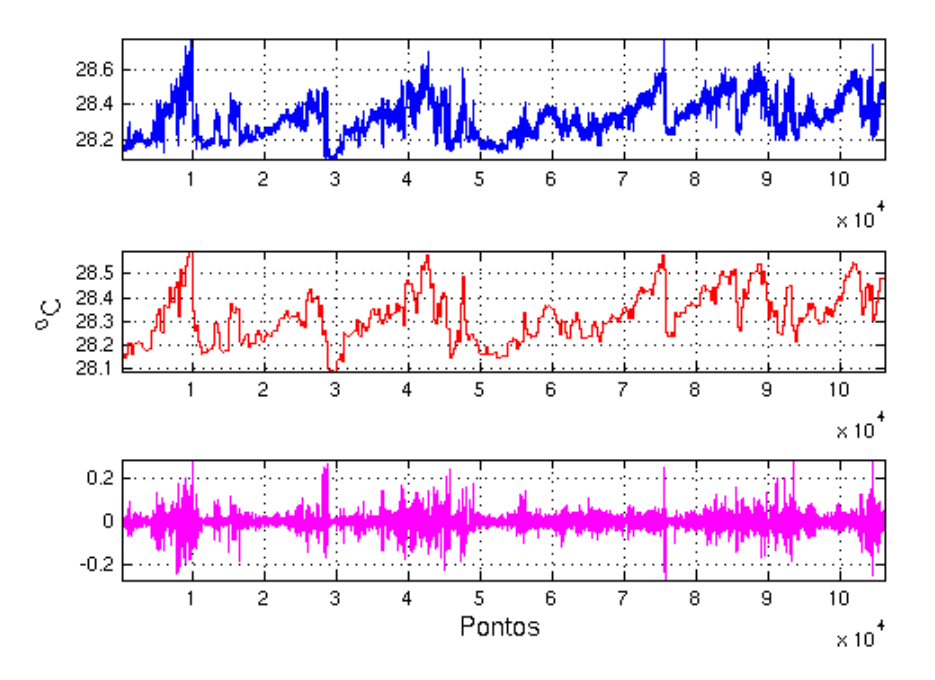

<span id="page-38-0"></span>Figura 3.1 - Séries temporal total, coerente e incoerente.

Sinal total (superior), soma das nove primeiras freqüências (meio), soma das sete últimas freqüências (inferior).

Fonte: Produção do autor.

### **3.3 Caracterizando a turbulência acima da copa da floresta Amazônica**

O objetivo desta seção é verificar se as séries total, coerente e incoerente possuem as características típicas da turbulência plenamente desenvolvida, a saber, espectros de potência do tipo Kolmogorov e intermitência nas pequenas escalas. Aproveita-se para ilustrar o papel crucial das estruturas coerentes no transporte de propriedades (quantidade de movimento, calor, etc.) através da copa da floresta.

### **3.3.1 Espectros de potência**

Os espectros de potência das séries temporais total, coerente e incoerente foram estimados usando FFT (ver Figura [3.2\)](#page-39-0). Os resultados mostram que as inclinações desses espectros no SI (em escala log-log) coincidem com a lei dos −5*/*3 de Kolmogorov. Esta observação demonstra que o fenômeno da turbulência está presente na série total, o que era esperado, mas também nas séries coerente e incoerente. Em

<span id="page-39-1"></span>especial, pode-se afirmar que a série incoerente está mais relacionada à turbulência de pequena escala do que a algum tipo de ruído. Este comportamento é consistente com outros estudos que utilizaram a mesma abordagem de separação de um fluxo turbulento em uma parte coerente e outra incoerente [\(FARGE et al.,](#page-44-0) [2001\)](#page-44-0).

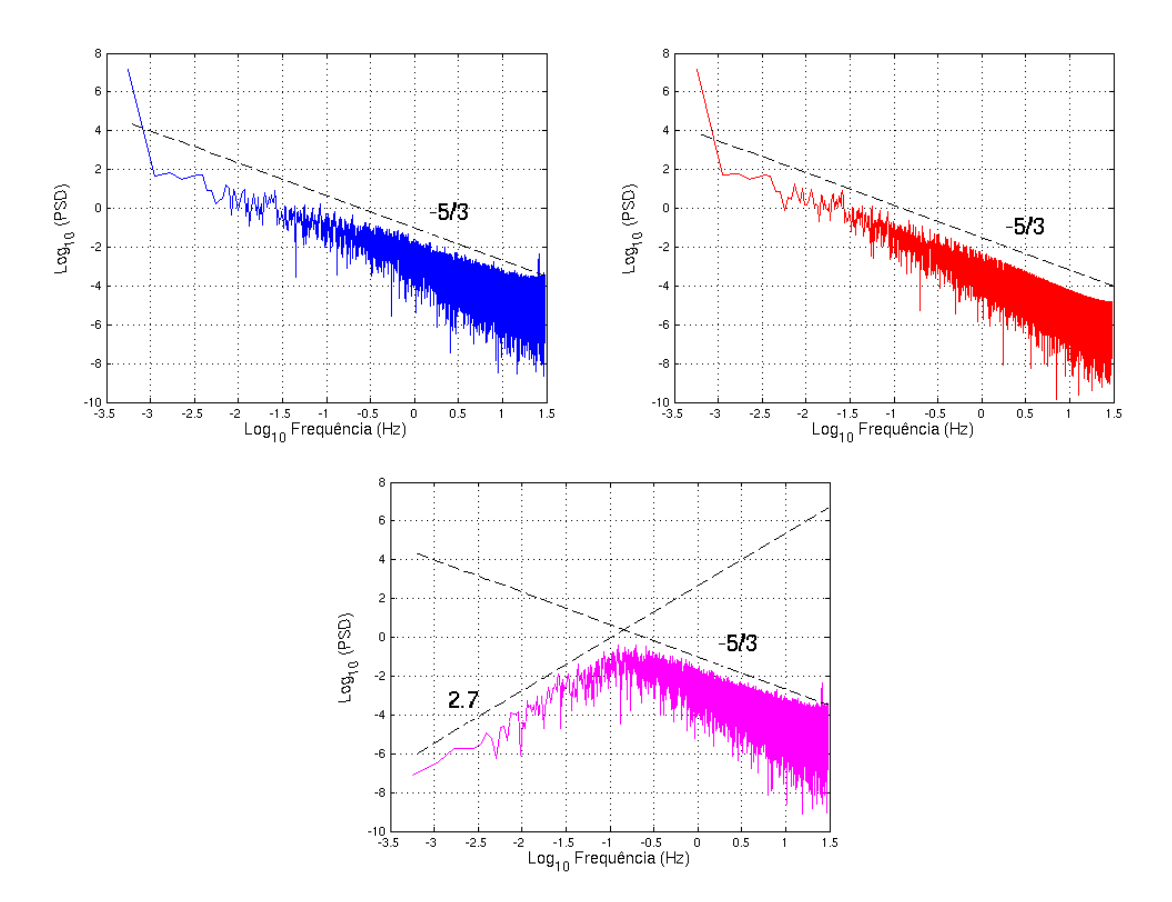

<span id="page-39-0"></span>Figura 3.2 - Espectros de potência das séries temporais total, coerente e incoerente.

Em azul espectro de potência da série temporal total, em vermelho da série temporal coerente e em rosa da série temporal incoerente. Observe que as inclinações de todos os espectros no SI (em escala log-log) coincidem com a lei dos −5*/*3 de Kolmogorov. O espectro de potência associado a série incoerente possui uma inclinação adicional de 2*.*7, que pode estar associada a um artefato numérico.

Fonte: Produção do autor.

### **3.3.2 Intermitência**

A detecção do fenômeno intermitente foi feita a partir das diferenças das séries de temperatura total, coerente e incoerente (medida às 12 horas no nível superior) em várias escalas  $r_i$  com  $i = 1, \ldots 4$ . Desta forma, as FDP's foram obtidas com base na distribuição estatística das diferenças  $\Delta T_{r_i} = T(x + \Delta r_i) - T(x)$ . Os valores assumidos por ∆*r<sup>i</sup>* são dados respectivamente por 1*,* 10*,* 100 e 1000, que para dados amostrados à 60 Hz correspondem a $\Delta T_{t_i}$  de aproximadamente 0.0167, 0.1667, 1.6667 e 16*.*6667 segundos, respectivamente.

### <span id="page-42-0"></span>**4 CONCLUSÕES**

Neste trabalho foi analisada a possível natureza caótica da turbulência atmosférica. Trata-se de uma questão ainda em aberto para a qual existem resultados discrepantes. As análises aqui realizadas, baseadas em dados de temperatura de alta resolução, obtidos pela campanha WETAMC do projeto LBA, sugerem a existência de um comportamento caótico de baixa dimensão na camada limite atmosférica. O atrator caótico correspondente possui uma dimensão de correlação de  $D_2 = 3.50 \pm 0.05$ . A presença de dinâmica caótica nos dados analisados é confirmada com a estimativa de um expoente de Lyapunov pequeno mas positivo, com valor  $\lambda_1 = 0.050 \pm 0.002$ . No entanto, esta dinâmica caótica de baixa dimensão está associada à presença das estruturas coerentes na camada limite atmosférica e não à turbulência atmosférica, como anteriormente afirmado por vários autores [\(XIN et al.,](#page-46-0) [2001;](#page-46-0) [JARAMILLO;](#page-45-1) [PUENTE,](#page-45-1) [1993;](#page-45-1) [GALLEGO et al.,](#page-45-2) [2001\)](#page-45-2). Esta afirmação é evidenciada pelo processo de filtragem por wavelets utilizado nos dados experimentais estudados, que permite separar a contribuição da estruturas coerentes do sinal turbulento de fundo.

Este resultado corrobora a conjectura de [Lorenz](#page-45-3) [\(1991\)](#page-45-3), que afirma que as ligações existentes entre caos e clima, apresentadas na literatura, decorrem não de erros de análise, mas da existência de subsistemas caóticos de baixa dimensão fracamente acoplados a um sistema maior, mais complexo e não caótico. No contexto deste trabalho, os subsistemas de baixa dimensão seriam as estruturas coerentes, comumente encontradas na camada limite, e o sistema maior, a atmosfera complexa e turbulenta. Os resultados obtidos neste trabalho, tanto para a dimensão de correlação  $D_2$ quanto para o expoente de Lyapunov *λ*1, são consistentes com valores publicados na literatura, onde evidências de atratores de baixa dimensão na atmosfera foram detectados [\(XIN et al.,](#page-46-0) [2001;](#page-46-0) [JARAMILLO; PUENTE,](#page-45-1) [1993;](#page-45-1) [GALLEGO et al.,](#page-45-2) [2001\)](#page-45-2). Apesar da presença de estruturas coerentes não ser explicitamente mencionada nestes trabalhos, uma leitura cuidadosa dos mesmos fornece indícios de que as séries temporais estudadas por esses autores possuem estruturas do tipo rampa, como as analisadas neste trabalho.

No plano computacional, esta dissertação ofereceu a oportunidade de estudar e implementar diversas ferramentas para o estudo de comportamento caótico em séries temporais. Apesar de populares, a maior parte destes algoritmos apresenta sérias dificuldades quando confrontados com o desafio de analisar séries "reais" (isto é, oriundas de sistemas dinâmicos naturais não conhecidos a priori), fracamente estacionárias, com muitos pontos (100 mil ou mais) e ainda por cima, contaminadas <span id="page-43-0"></span>com ruído. Neste sentido, um resultado importante desta dissertação foi o desenvolvimento de uma "cultura" local, composta por adaptações, truques, etc., que permitiu ir além dos dados sintéticos e utilizar este tipo de série temporal. Esta "cultura" normalmente permanece invisível na hora de relatar os resultados obtidos em uma pesquisa, mas é de fundamental importância para a realização de trabalhos futuros na área.

Finalmente, como linhas de pesquisa para trabalhos futuros sugere-se o desenvolvimento de um modelo dinâmico mínimo para descrever o comportamente das estruturas coerentes na copa da floresta, sob condições convectivas. Um modelo do tipo instabilidade de Kelvin-Helmholtz, que reconhecidamente apresenta propriedades caóticas [\(MALIK; SINGH,](#page-46-1) [1992\)](#page-46-1), seria um bom ponto de partida. A análise de mais séries turbulentas que apresentem uma estrutura do tipo rampa, sob diferentes condições experimentais, é também uma continuação natural deste trabalho.

# **REFERÊNCIAS BIBLIOGRÁFICAS**

AGUIRRE, L. A. **Introdução à identificação de Sistemas**: técnicas lineares e não-lineares aplicadas a sistemas reais. Belo Horizonte: Editora UFMG, 2000. [3](#page-28-0)

<span id="page-44-1"></span>ASSOCIAÇÃO BRASILEIRA DE NORMAS TÉCNICAS (ABNT). **NBR 6023**: informação e documentação: referências: elaboração. Rio de Janeiro, ago. 2002b. 24 p. [29](#page-54-0)

BOLZAN, M. J. A. **Um Estudo sobre características do subdomínio inercial da turbulência desenvolvida em escoamento acima e dentro da copa da Floresta Amazônica de terra firme e acima do Pantanal Matogrossense**. 2002. 164 p. (INPE-10394-TDI/920). Tese (Doutorado em Meteorologia) — Instituto Nacional de Pesquisas Espaciais (INPE), São José dos Campos, 2004. Disponível em:

[<<http://urlib.net/ibi/6qtX3pFwXQZ3P8SECKy/B9Giv>>](http://urlib.net/ibi/6qtX3pFwXQZ3P8SECKy/B9Giv). Acesso em: 2006. [10](#page-35-0)

CHELCCCIMSKY, D.; ASTELS, D.; HELMKAMP, B.; NORTH, D.; DENNIS, Z.; HELLESOY, A. **The RSpec Book: Behaviour Driven Development with Rspec, Cucumber, and Friends**. 1st. ed. [S.l.]: Pragmatic Bookshelf, 2010. ISBN 1934356379. [1](#page-26-0)

CHELIMSKY, D.; ASTELS, D.; HELMKAMP, B.; NORTH, D.; DENNIS, Z.; HELLESOY, A. **The RSpec Book: Behaviour Driven Development with Rspec, Cucumber, and Friends**. 1st. ed. [S.l.]: Pragmatic Bookshelf, 2010. ISBN 1934356379. [1](#page-26-0)

CLOUDE, S. R.; POTTIER, E. A review of target decomposition theorems in radar polarimetry. **IEEE Transactions on Geoscience and Remote Sensing**, v. 34, n. 2, p. 498–518, 1996. ISSN 01962892. [1](#page-26-0)

CULF, A. D.; ESTEVES, J. L.; MARQUES FILHO, A. O.; ROCHA, H. R. Radiation, temperature e humidity over forest and pasture in amazonia. In: GASH, J. H. C.; NOBRE, C. A.; ROBERTS, J. M.; VICTORIA, R. L. (Ed.). **Amazonian deforestation and climate**. Chichester, West Sussex: John Wiley & Sons, 1996. v. 898, p. 175–192. 149 p. [9](#page-34-0)

DIAS, M. A. F. S.; COHEN, J. C. P.; GANDÚ, A. W. Interações entre nuvens, chuvas e a biosfera na amazônia. **ACTA Amazônica**, v. 35, n. 2, p. 215–222, 2005. [6](#page-31-0)

ECKMANN, J. P.; RUELLE, D.; CILIBERTO, S. Lyapunov exponents from time series. **Physical Review A**, v. 34, n. 6, p. 4971–49791, 1986. [3](#page-28-0)

<span id="page-44-0"></span>FARGE, M.; PELLEGRINO, G.; SCHNEIDER, K. Coherent vortex extraction in 3d turbulent flows using orthogonal wavelets. **Physical Review Letters**, v. 87, n. 5, 2001. Article n. 054501. [14](#page-39-1)

FISCH, G.; MARENGO, J. A.; NOBRE, C. A. Uma revisão geral sobre o clima da amazônia. **ACTA Amazônica**, v. 28, n. 2, p. 101–126, 1998. [5,](#page-30-0) [6](#page-31-0)

FRAEDRICH, K. Estimating the dimensions of weather and climatic attractors. **Journal of Atmospherics Science**, v. 43, n. 5, p. 419–432, 1986. [1,](#page-26-0) [2](#page-27-0)

FRAEDRICH K. LESLIE, L. M. Estimates of cyclone track predictability. **Quarterly Journal of the Royal Meteorological Society**, v. 155, n. 485, p. 79–92, 1989. [1](#page-26-0)

<span id="page-45-2"></span>GALLEGO, M. C.; GARCIA, J. A.; CANCILLO, M. L. Characterization of atmospheric turbulence by dynamical systems techniques. **Boundary-Layer Meteorology**, v. 100, n. 3, p. 375–392, 2001. [2,](#page-27-0) [17](#page-42-0)

GÖBER, M.; HERZEL, H.; GRAF, H. Dimension analysis of el niño/southern oscillation time series. **Annales Geophysica**, v. 10, n. 10, p. 729–734, 1992. [1](#page-26-0)

GRASSBERGER, P. Do climatic attractors exist? **Nature**, v. 323, n. 6089, p. 609–612, 1986. [2](#page-27-0)

GRASSBERGER, P.; PROCACCIA, I. Characterization of strange attractors. **Physical Review Letters**, v. 50, n. 5, p. 346–349, 1983. [3](#page-28-0)

<span id="page-45-1"></span>JARAMILLO, G. P.; PUENTE, C. E. Strange attractors in atmospheric boundary-layer turbulence. **Boundary-Layer Meteorology**, v. 64, n. 1-2, p. 175–197, 1993. [2,](#page-27-0) [17](#page-42-0)

<span id="page-45-0"></span>KATUL, G.; ALBERTSON, J. D.; CHU, C. R.; PARLANGE, M. B. Intermittency in atmospheric surface layer turbulence: the orthonormal wavelet representation. In: FOUFOULA-GEORGIOU, E.; KUMAR, P. (Ed.). **Wavelets in Geophysics**. London: Academic Press, 1994. p. 81–105. [12](#page-37-0)

LARGE SCALE BIOSPHERE ATMOSPHERE EXPERIMENT IN AMAZONIA (LBA). 2005. Disponível em:  $\langle \text{thtp:} //$ www.lba.iag.usp.br/>>. Acesso em: 20 maio 2005. [8,](#page-33-0) [10](#page-35-0)

<span id="page-45-4"></span>. 2006. Disponível em:  $\langle \text{thtp:} / \text{lba.} \text{ptec.} \text{inp.} \text{br/} \text{lba} \rangle$ . Acesso em: 31 de janeiro 2006. [7,](#page-32-0) [31](#page-56-0)

LORENZ, E. N. Deterministic nonperiodic flow. **Journal of Atmospheric Sciences**, v. 20, n. 2, p. 130–141, 1963. [1](#page-26-0)

<span id="page-45-3"></span>. Dimension of weather and climate attractors. **Letters to Nature**, v. 353, n. 6341, p. 241–244, 1991. [2,](#page-27-0) [3,](#page-28-0) [17](#page-42-0)

LU, C. H.; FITZJARRALD, D. R. Seasonal and diurnal variations of coherent structures over a deciduous forest. **Boundary-Layer Meteorology**, v. 69, n. 1-2, p. 43–69, 1994. [2](#page-27-0)

LUIZAO, F. J.; NOBRE, C. A.; MANZI, A. O. Projeto lba: Estudando as complexas interações da biosfera com a atmosfera na amazônia. **ACTA Amazônica**, v. 35, n. 1-2, p. 109–110, 2005. [6,](#page-31-0) [7](#page-32-0)

<span id="page-46-1"></span>MALIK, S. K.; SINGH, M. Chaos in kelvin-helmholtz instability in magnetic fluids. **Physics of Fluids**, v. 4, n. 12, p. 2915–2922, 1992. [18](#page-43-0)

<span id="page-46-2"></span>MAURI, G. R. **Resolução do problema de programação de tripulações de um sistema de transporte público via simulated annealing**. Ouro Preto, 2003. 98p. Relatório técnico. Disponível em:  $\langle \text{thtp:} //$ www.decom.ufop.br/prof/ [marcone/Orientacoes/PPTviaSimulatedAnnealing.pdf>>](http://www.decom.ufop.br/prof/marcone/Orientacoes/ PPTviaSimulatedAnnealing.pdf). Acesso em: 28 ago. 2006. [31](#page-56-0)

NICOLIS, C.; NICOLIS, G. Is there a climatic attractor? **Nature**, v. 311, n. 5986, p. 529–532, 1984. [1](#page-26-0)

OLIVEIRA, A. P.; KRUSCHE, N. Characterization of coherent structures in the atmospheric surface layer. **Boundary-Layer Meteorology**, v. 110, n. 2, p. 191–211, 2002. [2](#page-27-0)

RAMOS, F. M.; BOLZAN, M. J. A.; Sá, L. D. A.; ROSA, R. R. Atmospheric turbulence within and above an amazon forest. **Physica D**, v. 193, p. 278–291, 2004. [4,](#page-29-0) [10](#page-35-0)

RUELLE, D. **Chaotic evolution and strange attractors**. New York: Cambridge University Press, 1989. [3](#page-28-0)

. **Acaso e caos**. São Paulo: Editora Unesp, 1993. 224 p. [1](#page-26-0)

RUELLE, D.; TAKENS, F. On the nature of turbulence. **Communications in Mathmatical Physics**, v. 20, n. 3, p. 167–192, 1971. [1](#page-26-0)

SANO, M.; SAWADA, Y. Measurement of the lyapunov spectrum from chaotic time series. **Physical Review Letters**, v. 55, n. 10, p. 1082–1085, 1985. [3](#page-28-0)

SANTOS, E. O. **Contribuição ao estudo do fluxo de dióxido de carbono dentro da floresta amazônica**. 74 p. Dissertação (Mestrado em Engenharia Mecânica) — Universidade Federal do Rio de Janeiro (UFRJ), Rio de Janeiro, 1999. [9](#page-34-0)

SREENIVASAN, K. R. Fluid turbulence. **Reviews os Modern Physics**, v. 71, n. 2, p. 383–395, 1999. [1](#page-26-0)

TIONG, M. L. B. **Estimating the attractor dimension of the equatorial weather system**. 1995. Disponível em:  $\lt$ http: [//www.citebase.org/cgi-bin/citations?id=oai:arXiv.org:chao-dyn/9510015>>](http://www.citebase.org/cgi-bin/citations?id=oai:arXiv.org:chao-dyn/9510015). [2](#page-27-0)

WEBER, R. O.; TALKNER, P.; STEFANICKI, G.; ARVISAIS, L. Search for finite dimensional attractors in atmospheric turbulence. **Boundary-Layer Meteorology**, v. 73, n. 1-2, p. 1–14, 1995. [1,](#page-26-0) [2](#page-27-0)

<span id="page-46-0"></span>XIN, L.; FEI, H.; GANG, L. Characteristics of chaotic attractors in atmospheric boundary-layer turbulence. **Boundary-Layer Meteorology**, v. 99, n. 2, p. 335–345, 2001. [2,](#page-27-0) [17](#page-42-0)

# **APÊNDICE A - AUTORIZAÇÃO PARA PUBLICAÇÃO**

Há dois formulários de autorização para publicação, um para publicações de trabalhos acadêmicos e outro para publicações técnico-científicas, neste apêndice encontram-se os modelos dos formulários e suas respectivas instruções de preenchimento.

# **A.1 Autorização para Publicação de Trabalho Acadêmico - INPE-393**

Figura A.1 - Formulário Autorização para Publicação de Trabalho Acadêmico INPE-393.

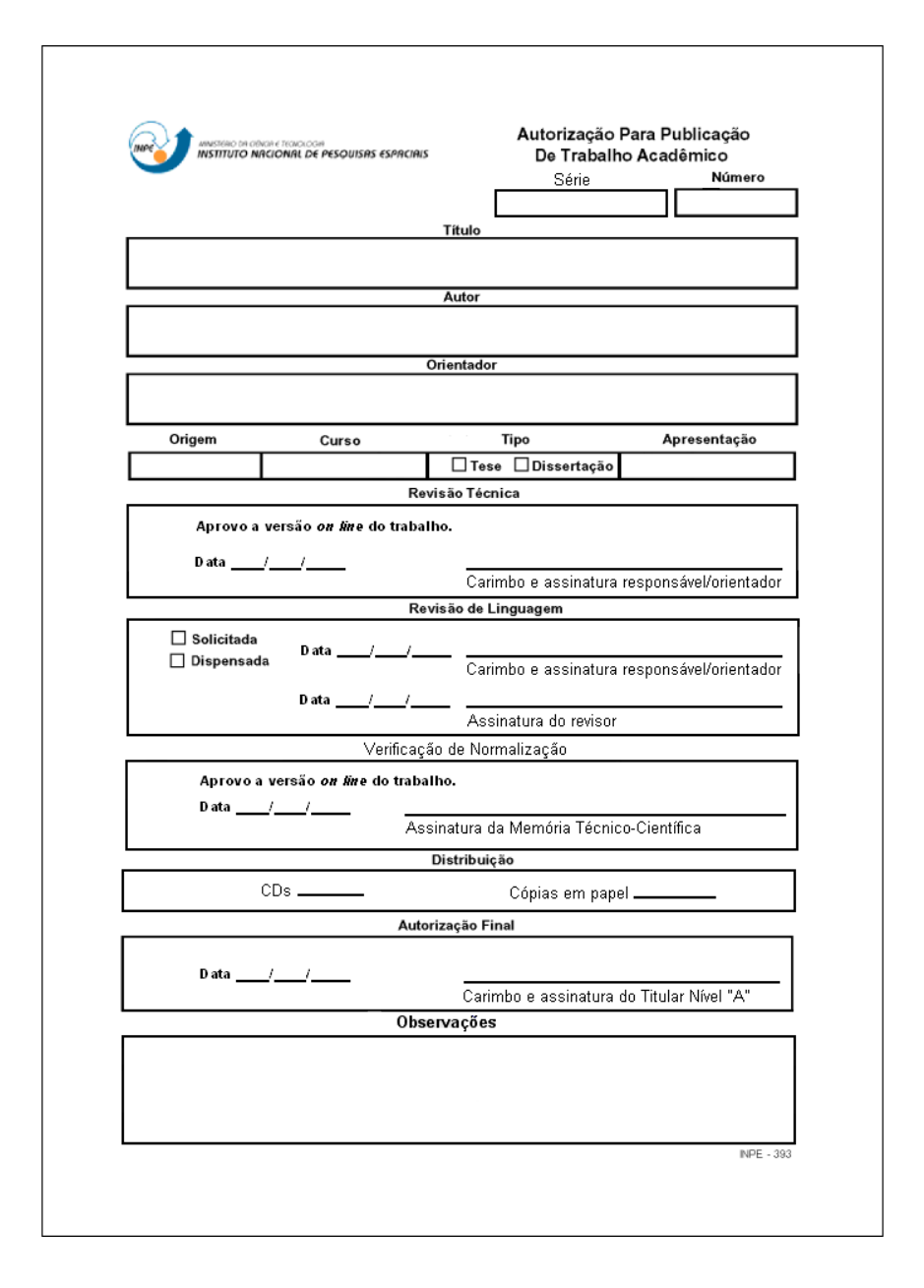

### **A.1.1 Instruções do Formulário INPE-393**

- a) **série:** com este número o SID identifica as publicações do INPE, composto da sigla da Instituição, número sequencial geral da publicação, sigla e número sequencial do tipo de publicação, exemplo: INPE-14209-TDI/1110;
- b) **número:** será composto da sigla da unidade do SID, mais 4 (quatro) dígitos e do ano em curso. Este número de referência é de controle da unidade emissora. Ex.: SID-0001/2007;
- c) **título da publicação:** deve ser completo, evitando-se abreviar palavras;
- d) **nome do autor e do orientador:** estes campos devem ser preenchidos por extenso, da mesma forma em que irão constar da publicação;
- e) **origem da publicação:** sigla da unidade do servidor (autor da publicação), conforme TQ-001;
- f) **curso:** sigla do curso, de acordo com a Estrutura de Divisão de Trabalho - EDT do INPE;
- g) **tipo:** assinalar se é tese ou dissertação;
- h) **apresentação:** colocar a data de aprovação final;
- i) **revisão técnica:** o responsável designado pela Banca Examinadora para verificação de correções e, na ausência desse, o orientador da tese ou dissertação deve carimbar, datar e assinar após a versão *on line* do trabalho;
- j) **revisão de linguagem:** o responsável designado pela Banca Examinadora para verificação de correções, e na ausência deste o orientador deve assinalar a solicitação ou a dispensa da revisão de linguagem e, carimbar, datar e assinar; o revisor deve datar e assinar após a revisão;
- k) **distribuição:** O SID deve informar a quantidade de CD's e de cópias impressas da tese ou dissertação, conforme lista de distribuição;
- l) **verificação de normalização:** Após a verificação da versão *on line* do trabalho quanto às normas editoriais, o SID deve datar e assinar;
- m) **autorização final:** data e assinatura do Titular de Nível A, conforme TQ-001, a que o Serviço de Pós-Graduação estiver subordinado.
- n) **observações:** para outras informações necessárias.

# **A.2 Autorização para Publicação - INPE-106**

Figura A.2 - Formulário Autorização para Publicação de Trabalho Acadêmico INPE-106 folha 1.

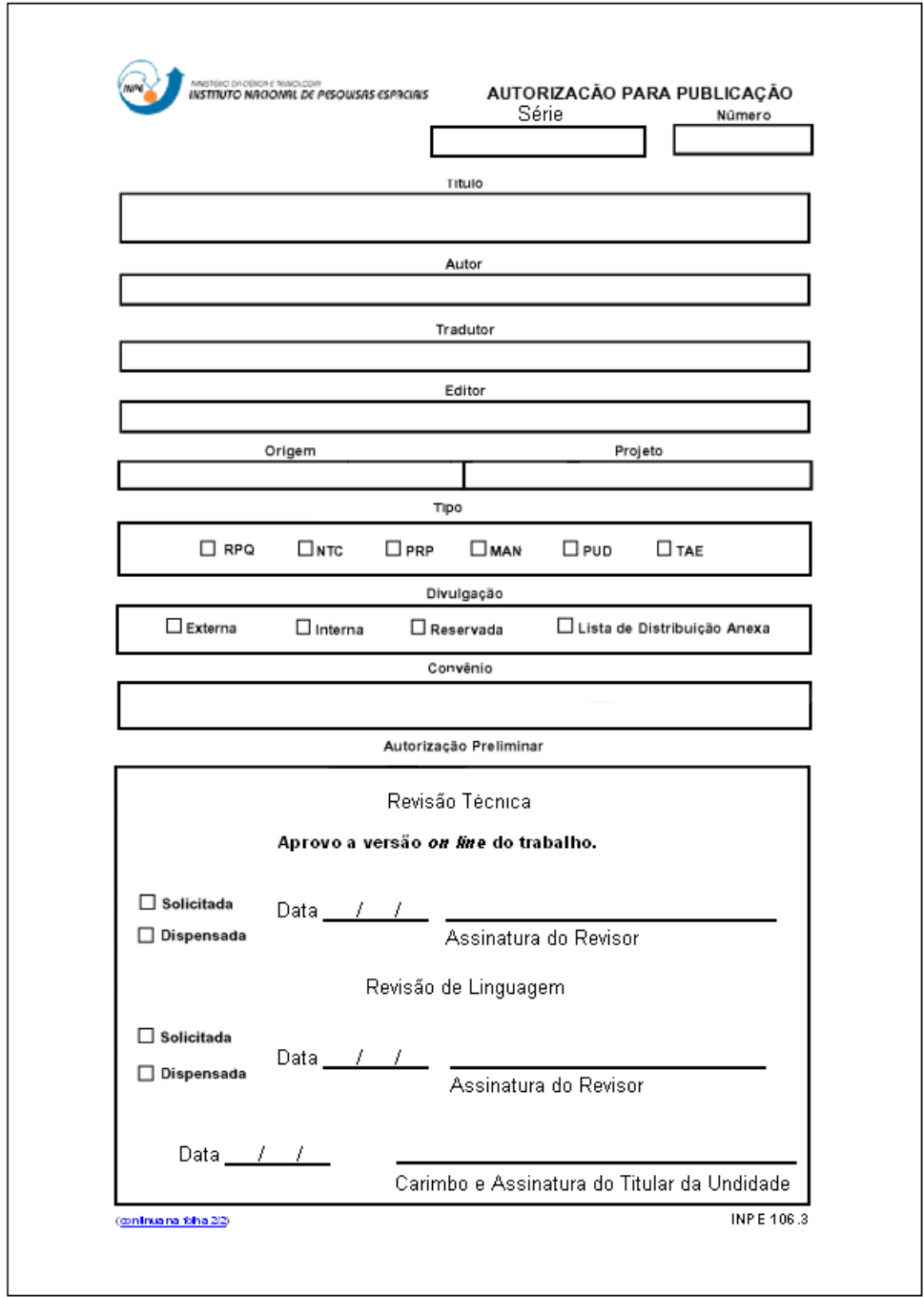

Figura A.3 - Formulário Autorização para Publicação de Trabalho Acadêmico INPE-106 folha 2.

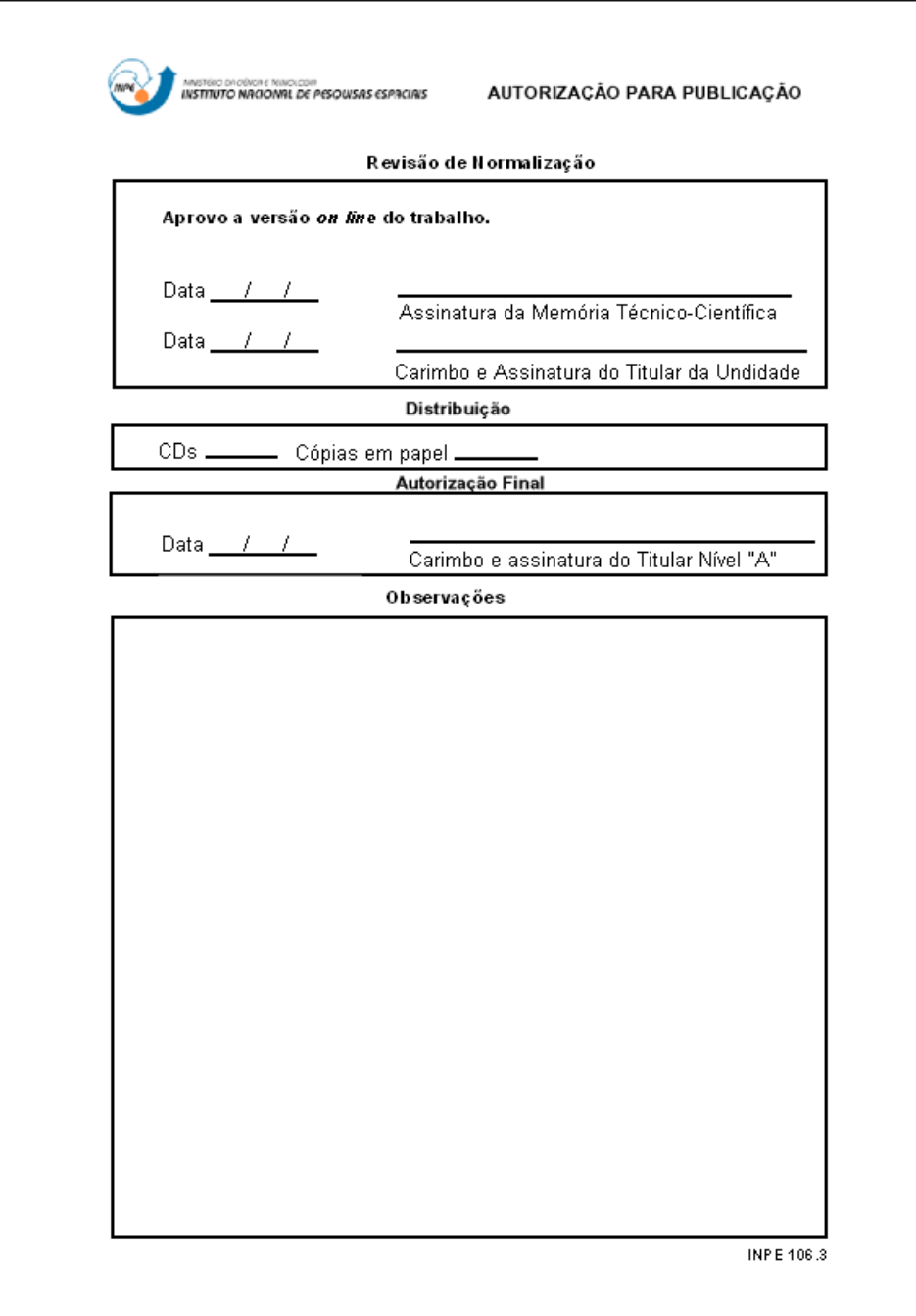

### **A.2.1 Instruções do Formulário INPE-106**

- a) **série:** com este número o SID identifica as publicações do INPE, composto da sigla da Instituição, número sequencial geral da publicação, sigla e número sequencial do tipo de publicação, exemplo: INPE-5616-RPQ/671.
- b) **número:** será composto da sigla da unidade constante da Estrutura Organizacional do INPE (TQ-001), mais 4 (quatro) dígitos e do ano em curso. Este número de referência é de controle da unidade solicitante. Ex: CEA-0001/2007;
- c) **título da publicação:** deve ser completo, evitando-se abreviar palavras;
- d) **nome do autor, tradutor e editor:** estes campos devem ser preenchidos por extenso, da mesma forma em que irão constar da publicação;
- e) **origem da publicação:** sigla da unidade do servidor (autor da publicação), conforme TQ-001;
- f) **projeto:** sigla do projeto de acordo com a Estrutura de Divisão de Trabalho - EDT do INPE;
- g) **tipo de publicação:** assinalar o tipo de publicação proposta:
	- **–** Relátorio de Pesquisa (RPQ),
	- **–** Notas Técnico-Científicas (NTC),
	- **–** Propostas e Relatórios de de Projeto (PRP),
	- **–** Manuais Técnicos (MAN),
	- **–** Publicações Didáticas (PUD),
	- **–** Trabalhos Acadêmicos Externos (TAE).
- h) **divulgação:** assinalar, de acordo com os critérios de classificação. Se houver Lista de Divulgação, nesta deverá constar os nomes e endereços completos;
- i) **convênio:** descrever o nome da instituição, quando a publicação for realizada pelo INPE e outra organização, preencher somente para o tipo PRP;
- j) **autorização preliminar:** data, carimbo e assinatura do Titular da Unidade a que o autor esteja subordinado e, assinatura do revisor que efetuou a revisão técnica aprovando a versão *on line* do trabalho e do revisor que realizou a revisão de linguagem, quando solicitadas;
- k) **verificação de normalização:** o SID deve datar e assinar após a revisão da adequação às normas editoriais;
- l) **distribuição:** O SID deve informar a quantidade de CD's e de cópias impressas que deverão ser gravados conforme lista de distribuição;
- m) **autorização final:** data, carimbo e assinatura do Titular de Nível "A", conforme TQ-001, a que o autor da publicação estiver subordinado;
- n) **observações:** para outras informações necessárias, inclusive para descrever as justificativas de uma publicação.

# <span id="page-54-0"></span>**ANEXO A - ABREVIATURA DOS MESES**

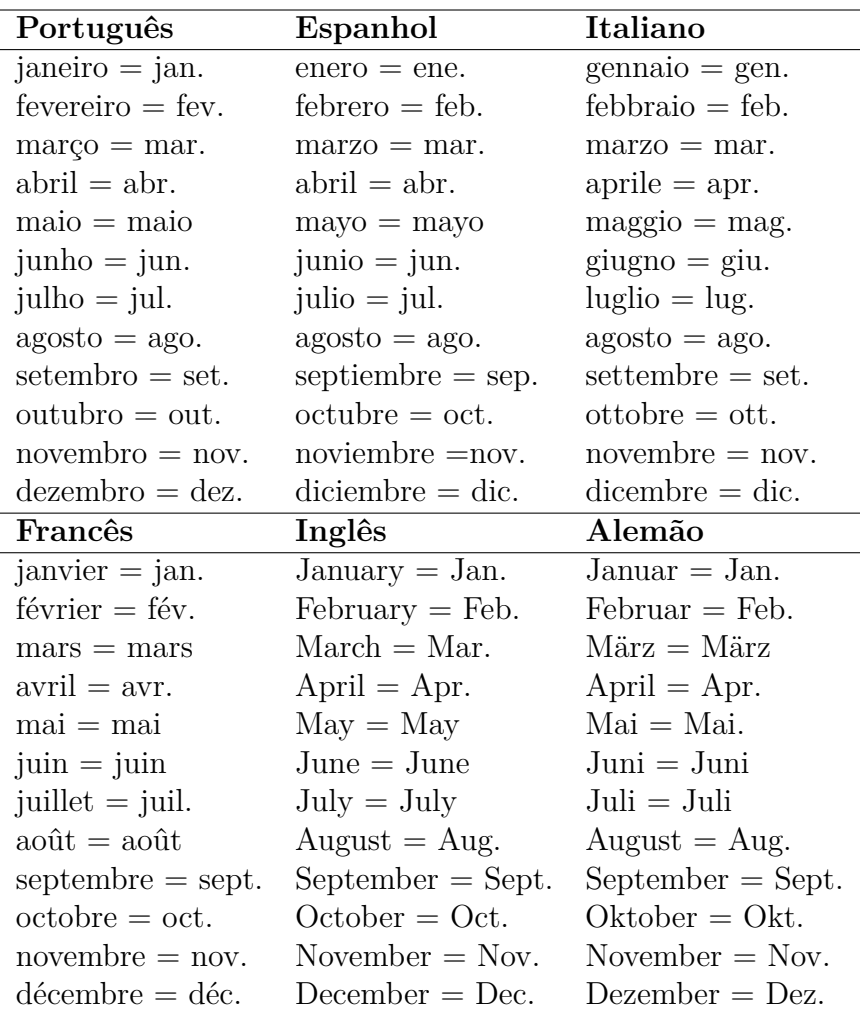

Fonte: Adaptada de [ABNT](#page-44-1) [\(2002b,](#page-44-1) p. 22).

## <span id="page-56-0"></span>ANEXO B - EXEMPLOS DE FIGURAS E TABELAS NO LATEX

### **B.1 Figuras**

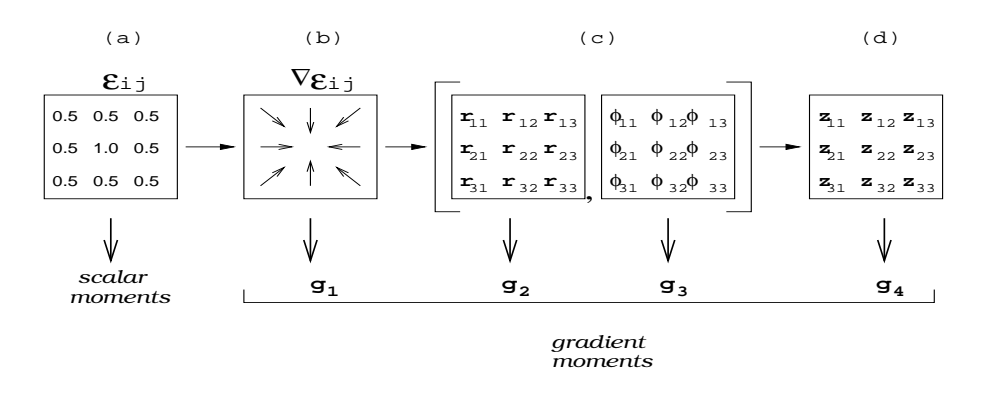

Figura B.1 - Exemplo de figura com título curto.

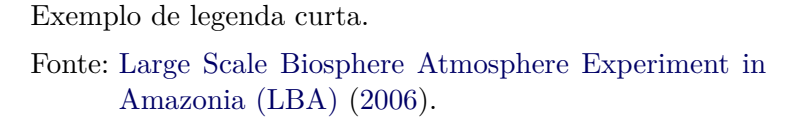

Figura B.2 - Figura com título que ocupa mais de uma linha, alinhar as demais com a primeira letra depois do hífen.

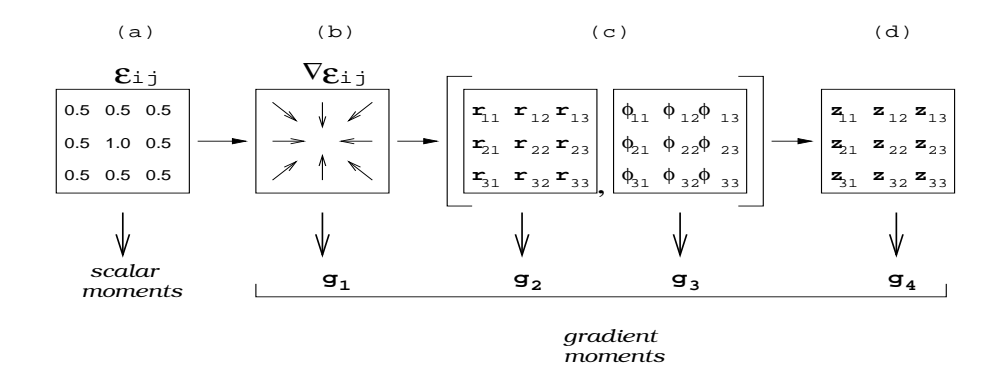

Exemplo de legenda que ocupa mais de uma linha, alinhar as demais com a primeira letra da primeira linha.

Fonte: Se o texto da fonte for longo e ocupar mais de uma linha as demais ficam alinhadas com a palavra fonte. Adaptada de [Mauri](#page-46-2) [\(2003\)](#page-46-2).

### **B.2 Tabelas**

Tabela B.1 - Exemplo de tabela, com fonte.

|  | Campo 1   Campo 2   Campo 3   Campo 4   Campo 5   Campo 6 |  |
|--|-----------------------------------------------------------|--|
|  | Campo 1   Campo 2   Campo 3   Campo 4   Campo 5   Campo 6 |  |
|  | Campo 1   Campo 2   Campo 3   Campo 4   Campo 5   Campo 6 |  |

Fonte: Coloque a fonte de referência aqui, se houver.

Tabela B.2 - Exemplo de tabela, com fonte longa

| Parameter            |               | $\kappa$ Scaling $\kappa$ , $\lambda$ Scaling |
|----------------------|---------------|-----------------------------------------------|
| Dimension            | $\kappa^{-1}$ | $\lambda^{-1}$                                |
| Currant              | $\kappa^{-1}$ | $\lambda/\kappa^2$                            |
| Dopant Concentration | К,            | $\lambda 2/\kappa$                            |

Fonte: Coloque a fonte longa longa longa longa longa longa longa longa longa longa aqui, se houver.

|                       | Quantitative |        |        | Markers    |        |
|-----------------------|--------------|--------|--------|------------|--------|
|                       | measures     | RO     | ASF    | <b>ISO</b> | ADF    |
|                       | <b>RMSE</b>  | 0.126  | 0.187  | 0.118      | 0.103  |
| Test image<br>scale 2 | NMSE         | 0.046  | 0.101  | 0.040      | 0.031  |
|                       | SSIM         | 0.9981 | 0.9956 | 0.9984     | 0.9989 |
|                       | <b>RMSE</b>  | 13.748 | 15.649 | 10.132     | 4.325  |
| Cameraman<br>scale 4  | <b>NMSE</b>  | 0.011  | 0.014  | 0.006      | 0.001  |
|                       | SSIM         | 0.923  | 0.847  | 0.904      | 0.933  |
|                       | <b>RMSE</b>  | 20.963 | 22.652 | 13.108     | 4.650  |
| Cameraman<br>scale 7  | NMSE         | 0.024  | 0.029  | 0.010      | 0.001  |
|                       | SSIM         | 0.851  | 0.757  | 0.866      | 0.925  |
| Crop of               | RMSE         | 30.914 | 31.943 | 17.831     | 2.870  |
| cameraman             | NMSE         | 0.053  | 0.057  | 0.018      | 0.001  |
| scale 7               | SSIM         | 0.831  | 0.772  | 0.891      | 0.983  |

Tabela B.3 - Outro exemplo de tabela

|                             |                                      |                                |                | Values for the scale relation of the four different type of markers |
|-----------------------------|--------------------------------------|--------------------------------|----------------|---------------------------------------------------------------------|
| Leveling's                  | Structure                            | Isotropic diffusion            |                | Anisotropic                                                         |
| Scale                       | element's size $r$<br>for RO and ASF | Standard<br>deviation $\sigma$ | Kernel<br>size | diffusion<br>iterations t                                           |
|                             |                                      | 0.5                            | $5 \times 5$   | 100                                                                 |
| $\mathcal{D}_{\mathcal{L}}$ | $\overline{2}$                       | 1.0                            | $7 \times 7$   | 200                                                                 |
| 3                           | 3                                    | 1.5                            | $11 \times 11$ | 300                                                                 |
| 4                           | 4                                    | 2.0                            | $13 \times 13$ | 400                                                                 |
| 5                           | 5                                    | 2.5                            | $17 \times 17$ | 500                                                                 |
| 6                           | 6                                    | 3.0                            | $19 \times 19$ | 600                                                                 |
|                             | 7                                    | 3.5                            | $23 \times 23$ | 700                                                                 |

Tabela B.4 - Mais um exemplo de tabela

Tabela B.5 - Exemplo de tabela longa que atravessa várias páginas.

<span id="page-58-0"></span>

| Campo1          | Campo2          | Campo <sub>3</sub> | Campo4          | Campo <sub>5</sub> | Campo <sub>6</sub> |
|-----------------|-----------------|--------------------|-----------------|--------------------|--------------------|
| campol          | $\text{camp}o2$ | $\text{camp}3$     | $\text{campo4}$ | $\text{campo}5$    | campo <sub>6</sub> |
| campol          | $\text{camp}o2$ | $\text{camp}3$     | $\text{campo4}$ | $\text{campo}5$    | campo <sub>6</sub> |
| campo1          | $\text{camp}o2$ | $\text{campo3}$    | $\text{campo4}$ | $\text{campo}5$    | campo <sub>6</sub> |
| campol          | $\text{camp}o2$ | $\text{campo3}$    | $\text{campo4}$ | $\text{campo}5$    | campo <sub>6</sub> |
| campol          | $\text{camp}o2$ | $\text{campo3}$    | $\text{campo4}$ | $\text{campo}5$    | campo <sub>6</sub> |
| campol          | $\text{camp}o2$ | $\text{camp}3$     | $\text{campo4}$ | $\text{campo}5$    | campo <sub>6</sub> |
| campo1          | $\text{camp}o2$ | campo3             | $\text{campo4}$ | campo <sub>5</sub> | campo <sub>6</sub> |
| campol          | $\text{campo2}$ | $\text{campo3}$    | $\text{campo4}$ | $\text{campo}5$    | campo <sub>6</sub> |
| campol          | $\text{camp}o2$ | $\text{campo3}$    | $\text{campo4}$ | $\text{campo}5$    | campo <sub>6</sub> |
| campo1          | $\text{camp}o2$ | $\text{campo3}$    | $\text{campo4}$ | $\text{campo}5$    | campo <sub>6</sub> |
| campol          | $\text{campo2}$ | $\text{campo3}$    | $\text{campo4}$ | $\text{campo}5$    | campo <sub>6</sub> |
| $\text{campol}$ | $\text{campo2}$ | $\text{campo3}$    | $\text{campo4}$ | $\text{campo}5$    | $\text{camp}6$     |
| campol          | $\text{campo2}$ | $\text{campo3}$    | $\text{campo4}$ | $\text{campo}5$    | campo <sub>6</sub> |
| campo1          | $\text{campo2}$ | $\text{campo3}$    | $\text{campo4}$ | $\text{campo}5$    | campo <sub>6</sub> |
| campol          | $\text{camp}o2$ | $\text{campo3}$    | $\text{campo4}$ | $\text{campo}5$    | campo <sub>6</sub> |
| campol          | $\text{camp}o2$ | $\text{campo3}$    | $\text{campo4}$ | $\text{campo}5$    | campo <sub>6</sub> |
| campol          | $\text{campo2}$ | $\text{campo3}$    | $\text{campo4}$ | $\text{campo}5$    | campo <sub>6</sub> |
| campol          | $\text{camp}o2$ | $\text{campo3}$    | $\text{campo4}$ | $\text{campo}5$    | campo <sub>6</sub> |
| campo1          | $\text{campo2}$ | $\text{campo3}$    | $\text{campo4}$ | $\text{campo}5$    | campo <sub>6</sub> |
| campol          | $\text{camp}o2$ | $\text{camp}3$     | $\text{campo4}$ | $\text{campo}5$    | campo <sub>6</sub> |

(Continua)

| Campo1          | $\mathop{\mathrm{Camp}}\nolimits$ | Campo <sub>3</sub> | Campo <sub>4</sub> | Campo <sub>5</sub>                | Campo <sub>6</sub> |
|-----------------|-----------------------------------|--------------------|--------------------|-----------------------------------|--------------------|
| campo1          | $\text{campo2}$                   | $\text{campo3}$    | $\text{campo4}$    | $\text{campo}5$                   | campo6             |
| $\text{campo1}$ | $\text{campo2}$                   | $\text{campo3}$    | $\text{campo4}$    | campo <sub>5</sub>                | campo6             |
| campo1          | $\text{campo2}$                   | $\text{campo3}$    | $\text{campo4}$    | $\text{campo}5$                   | campo6             |
| campo1          | $\text{campo2}$                   | $\text{campo3}$    | $\text{campo4}$    | $\text{campo}5$                   | campo6             |
| campo1          | $\text{camp}o2$                   | $\text{campo3}$    | $\text{campo4}$    | $\text{campo}5$                   | campo6             |
| campo1          | $\text{campo2}$                   | $\text{campo3}$    | $\text{campo4}$    | $\text{campo}5$                   | campo6             |
| campo1          | $\text{camp}o2$                   | $\text{campo3}$    | $\text{campo4}$    | $\text{campo}5$                   | campo <sub>6</sub> |
| campol          | $\text{campo2}$                   | campo3             | $\text{campo4}$    | $\text{campo}5$                   | campo6             |
| campo1          | $\text{camp}o2$                   | $\text{campo3}$    | $\text{campo4}$    | $\text{campo}5$                   | campo6             |
| campol          | $\text{campo2}$                   | $\text{campo3}$    | $\text{campo4}$    | $\text{campo}5$                   | campo6             |
| campo1          | $\text{campo2}$                   | campo3             | $\text{campo4}$    | $\text{campo}5$                   | campo6             |
| campo1          | campo2                            | $\text{campo3}$    | $\text{campo4}$    | campo <sub>5</sub>                | campo6             |
| campo1          | $\text{camp}o2$                   | $\text{campo3}$    | $\text{campo4}$    | $\text{campo}5$                   | campo <sub>6</sub> |
| $\text{campo1}$ | $\text{campo2}$                   | $\text{campo3}$    | $\text{campo4}$    | $\text{campo}5$                   | campo6             |
| campo1          | $\text{camp}o2$                   | $\text{campo3}$    | $\text{campo4}$    | $\text{campo}5$                   | campo <sub>6</sub> |
| $\text{campo1}$ | $\text{campo2}$                   | $\text{campo3}$    | $\text{campo4}$    | $\text{campo}5$                   | campo6             |
| campo1          | $\text{camp}o2$                   | $\text{campo3}$    | $\text{campo4}$    | $\text{campo}5$                   | campo <sub>6</sub> |
| campo1          | $\text{campo2}$                   | $\text{campo3}$    | $\text{campo4}$    | campo <sub>5</sub>                | campo6             |
| campo1          | $\text{camp}o2$                   | $\text{campo3}$    | $\text{campo4}$    | $\text{campo}5$                   | campo <sub>6</sub> |
| $\text{campo1}$ | $\text{campo2}$                   | $\text{campo3}$    | $\text{campo4}$    | $\text{campo}5$                   | campo6             |
| campo1          | $\text{campo2}$                   | $\text{campo3}$    | $\text{campo4}$    | $\text{campo}5$                   | $\text{camp}6$     |
| campo1          | $\text{campo2}$                   | $\text{campo3}$    | $\text{campo4}$    | $\text{campo}5$                   | campo6             |
| $\text{campo1}$ | $\text{campo2}$                   | $\text{campo3}$    | $\text{campo4}$    | $\text{campo}5$                   | $\text{campo}6$    |
|                 | $\text{campo1}$   $\text{campo2}$ | campo3             |                    | $\text{campo4}$   campo5   campo6 |                    |
| campo1          | $\text{camp}o2$                   | $\text{campo3}$    | $\text{campo4}$    | $\text{campo}5$                   | campo <sub>6</sub> |
| campo1          | $\text{camp}o2$                   | $\text{campo3}$    | $\text{campo4}$    | $\text{campo}5$                   | $\text{camp}6$     |
| campo1          | $\text{campo2}$                   | $\text{campo3}$    | $\text{campo4}$    | $\text{campo}5$                   | $\text{camp}6$     |
| campo1          | $\text{camp}o2$                   | campo3             | $\text{campo4}$    | campo <sub>5</sub>                | $\text{camp}6$     |
| campo1          | $\text{camp}o2$                   | $\text{campo3}$    | $\text{campo4}$    | campo <sub>5</sub>                | $\text{camp}6$     |
| $\text{campol}$ | $\text{camp}o2$                   | $\text{campo3}$    | $\text{campo4}$    | campo <sub>5</sub>                | campo <sub>6</sub> |
| campol          | $\text{camp}o2$                   | $\text{campo3}$    | $\text{campo4}$    | $\text{campo}5$                   | $\text{camp}6$     |
| $\text{campol}$ | $\text{campo2}$                   | campo3             | $\text{campo4}$    | campo <sub>5</sub>                | campo6             |
| $\text{campol}$ | $\text{camp}o2$                   | $\text{campo3}$    | $\text{campo4}$    | $\text{campo}5$                   | $\text{camp}6$     |
| campo1          | $\text{campo2}$                   | campo3             | $\text{campo4}$    | campo <sub>5</sub>                | campo6             |

Tabela [B.5](#page-58-0) - Continuação

(Continua)

| Campo1          | Campo2          | Campo <sub>3</sub> | Campo <sub>4</sub> | Campo 5            | Campo <sub>6</sub> |
|-----------------|-----------------|--------------------|--------------------|--------------------|--------------------|
| campol          | $\text{camp}o2$ | $\text{campo3}$    | $\text{campo4}$    | $\text{campo}5$    | $\text{camp}6$     |
| campol          | $\text{camp}o2$ | $\text{campo3}$    | $\text{campo4}$    | campo <sub>5</sub> | campo <sub>6</sub> |
| campol          | $\text{camp}o2$ | $\text{campo3}$    | $\text{campo4}$    | $\text{campo}5$    | campo <sub>6</sub> |
| campol          | $\text{campo2}$ | $\text{campo3}$    | $\text{campo4}$    | $\text{campo}5$    | $\text{camp}6$     |
| $\text{campol}$ | campo2          | campo3             | $\text{campo4}$    | $\text{campo}5$    | campo <sub>6</sub> |
| campol          | $\text{campo2}$ | $\text{campo3}$    | $\text{campo4}$    | $\text{campo}5$    | $\text{camp}6$     |
| $\text{campo1}$ | $\text{camp}o2$ | $\text{campo3}$    | $\text{campo4}$    | $\text{campo}5$    | $\text{camp}6$     |
| campol          | $\text{camp}o2$ | $\text{campo3}$    | $\text{campo4}$    | $\text{campo}5$    | campo <sub>6</sub> |
| campol          | $\text{camp}o2$ | $\text{campo3}$    | $\text{campo4}$    | $\text{campo}5$    | campo <sub>6</sub> |
| $\text{campo1}$ | $\text{campo2}$ | $\text{campo3}$    | $\text{campo4}$    | $\text{campo}5$    | $\text{camp}6$     |
| campol          | $\text{campo2}$ | $\text{campo3}$    | $\text{campo4}$    | $\text{campo}5$    | $\text{camp}6$     |
| $\text{campo1}$ | $\text{campo2}$ | $\text{campo3}$    | $\text{campo4}$    | $\text{campo}5$    | campo <sub>6</sub> |
| $\text{campo1}$ | $\text{camp}o2$ | campo3             | $\text{campo4}$    | $\text{campo}5$    | $\text{camp}6$     |
| campol          | $\text{camp}o2$ | $\text{campo3}$    | $\text{campo4}$    | $\text{campo}5$    | campo <sub>6</sub> |
| campol          | $\text{camp}o2$ | campo3             | $\text{campo4}$    | $\text{campo}5$    | $\text{camp}6$     |
| $\text{campo1}$ | $\text{campo2}$ | $\text{campo3}$    | $\text{campo4}$    | $\text{campo}5$    | $\text{camp}6$     |
| campol          | $\text{camp}o2$ | campo3             | $\text{campo4}$    | $\text{campo}5$    | campo <sub>6</sub> |
| $\text{campo1}$ | $\text{camp}o2$ | campo3             | $\text{campo4}$    | campo <sub>5</sub> | $\text{camp}6$     |
| campol          | $\text{camp}o2$ | campo3             | $\text{campo4}$    | $\text{campo}5$    | campo <sub>6</sub> |

Tabela [B.5](#page-58-0) - Conclusão

Fonte: Referência a fonte da tabela.

A [Tabela B.6](#page-61-0) é um exemplo de tabela no modo paisagem e que ocupa também várias páginas.

<span id="page-61-0"></span>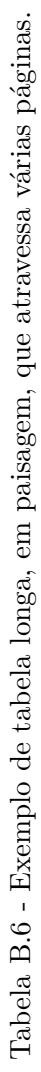

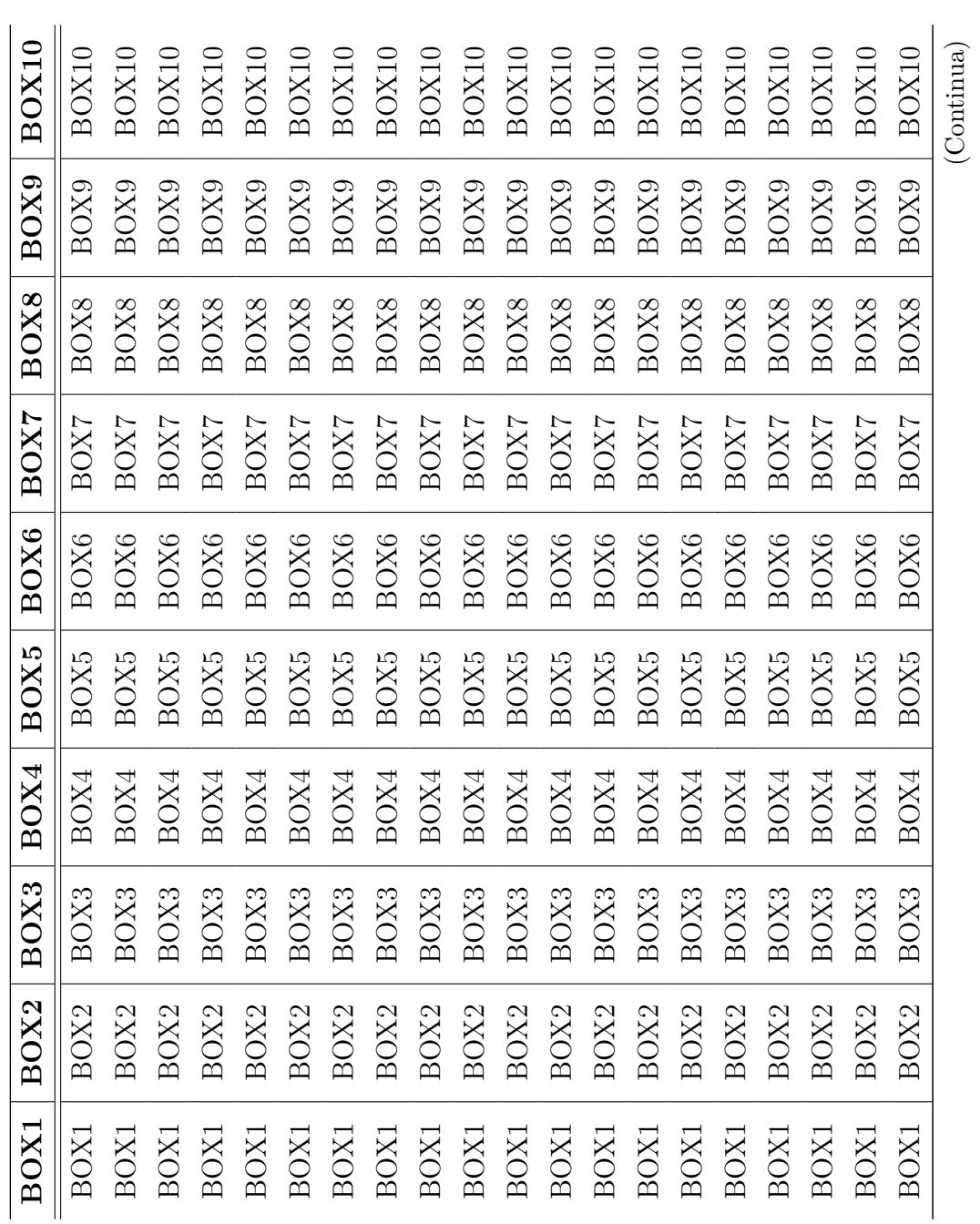

Tabela B. $6$  - Conclusão  $\,$ Tabela B.6 - Conclusão

|      | BOX <sub>2</sub> | BOX3         | BOX4                                                                                                    | BOX5         | BOX6                                                                     | BOX7           | BOX8                                                                     | BOX9                                                                                                    | BOX10                                                                       |
|------|------------------|--------------|----------------------------------------------------------------------------------------------------|--------------|--------------------------------------------------------------------------|----------------|--------------------------------------------------------------------------|----------------------------------------------------------------------------------------------------|-----------------------------------------------------------------------------|
|      |                  |              | <b>NOX4</b>                                                                                               |              |                                                                          | 30X7           | 3OX8                                                                     |                                                                                                    |                                                                             |
| BOX1 | BOX <sub>2</sub> | $_{\rm BOX}$ | BOX4                                                                                                    | BOX5         | BOX6                                                                     | BOX7           | BOX8                                                                     |                                                                                                    | BOX10                                                                       |
| BOX1 | BOX2             | BOX3         |                                                                                                    | BOX5         |                                                                          | BOX7           |                                                                          | $\begin{array}{c} \text{BOX9} \\ \text{BOX9} \\ \text{BOX9} \\ \text{BOX9} \\ \text{BOX9} \\ \text{BOX9} \\ \text{BOX9} \\ \text{BOX9} \end{array}$ |                                                                             |
| BOX1 | BOX <sub>2</sub> | $\rm{BOX3}$  | $\begin{array}{c} \text{BOX4} \\ \text{BOX4} \\ \text{BOX4} \\ \text{BOX4} \\ \text{BOX4} \\ \end{array}$ | BOX5         | $\begin{array}{c} \text{BOX6} \\ \text{BOX6} \\ \text{BOX6} \end{array}$ | $_{\rm BOX7}$  | $\begin{array}{c} \text{BOXS} \\ \text{BOXS} \\ \text{BOXS} \end{array}$ |                                                                                                    | $\begin{array}{c} \text{BOX10} \\ \text{BOX10} \\ \text{BOX10} \end{array}$ |
| BOX1 | BOX2             | BOX3         |                                                                                                    | $\rm_{BOX5}$ |                                                                          | $_{\rm BOX7}$  |                                                                          |                                                                                                    |                                                                             |
| BOX1 | BOX <sub>2</sub> | BOX3         |                                                                                                    | BOX5         | 80X6                                                                     | $_{\rm{BOX7}}$ | BOX8                                                                     |                                                                                                    | BOX10                                                                       |
| BOX1 | BOX2             | BOX3         | BOX4                                                                                                    | BOX5         | BOX6                                                                     | BOX7           | <b>BOX8</b>                                                              | BOX9                                                                                                    | BOX10                                                                       |
|      | BOX2             | BOX3         | BOX4                                                                                                    | BOX5         | BOX6                                                                     | BOX7           | BOX8                                                                     | BOX9                                                                                                    | BOX10                                                                       |

Fonte: Referência a fonte da tabela. Fonte: Referência a fonte da tabela.

## **ANEXO C - TIPOS DE REFERÊNCIAS NO LATEX**

```
@BOOK{aacr2004,
  title = {Cataloga{\c{c}}{\~a}o de recursos bibliogr{\'a}ficos
  pelo {AACR2R} 2002},
  edition = {2},
  address = {Bras}(\iota_i)lia},
  publisher = {Editora do Autor},
  author = {Antonia Motta Castro Memória Ribeiro},
  year = {2004},
 note = \{v\{\'a\}rias p\{\c\{c\}\}\{\ \c\}es\},
 }
@BOOK{rey93,
  title = {Planejar e redigir trabalhos cient\'ificos},
subtitle = {teste de subtítulo},
  publisher = {Edgard Blücher},
  year = {1993},
  author = \{Rey, L.\},
  address = \{S\~ao Paulo},
 pages = {318},
}
@MISC{adobe00,
  title = {Adobe Acrobat 5.0.},
  year = {2000},
  note = \{1 CD-ROM\},address = {San Jose, CA},
 publisher = {Adobe Systems},
}
@ARTICLE{amaral98,
  author = \{J. R. Amaral},
  title = {InPE} estuda queda de meteorito na {A}maz{\hat{\cdot}}o}nia},
  journal = {Jornal Valeparaibano},
  year = {1998},
```

```
month = {22 mar.},
  note = {Caderno 1, p. 12},
  address = {S{\\x}a} Jos{\vee}e} dos Campos},}
}
@BOOK{assireu03,
  title = {Aplica{\c{c}}{\~a}o do operador de fragmenta{\c{c}}{\~a}o
  assim{\'e}trica {(FA)} na caracteriza{\c{c}}{\~a}o de controles
  geomorfol{\'o}gicos em reservat{\'o}rios hidrel{\'e}tricos},
  publisher = {INPE},
  year = {2003},
  author = \{A, T, Assireu and E, M, L, M. Novo and J. A. Lorenzzetti
  and C. Z. F. Braga and I. B. T. Lima and J. L. Stech},
  address = {S{\\x}a} Jos{\\e} dos Campos},
  note = \{(INPE-9543-RPQ/737)\},pages = {34},
}
@BOOK{assireu03e,
  title = {Aplica{\c{c}}{\~a}o do operador de fragmenta{\c{c}}{\~a}o
  assim{\'e}trica {(FA)} na caracteriza{\c{c}}{\~a}o de controles
  geomorfol{\'o}gicos em reservat{\'o}rios hidrel{\'e}tricos},
  publisher = {INPE},
  year = {2003},
  author = {A. T. Assireu and E. M. L. M. Novo and J. A. Lorenzzetti
  and C. Z. F. Braga and I. B. T. Lima and J. L. Stech},
  address = {S{\\zeta a} \cdot \text{Jos} \cdot \text{dos } \text{Campos}},
  note = \{(INPE-9543-RPQ/737)\},pages = {34},
  url = {goto-/bol.com.br/mirian cris/2003/01.31.11.23},urlaccessdate = {03 \text{ maio } 2004},
}
@INCOLLECTION{aurelio86,
  author = {Especializa({c{c}}({\~a}o),editor = {Aur{\'e}lio Buarque Holanda Ferreira},
  title = {Novo dicion{\'a}rio da 1\{\{\'i\}ngua portuguesa},
```

```
publisher = {Nova Fronteira},
  year = {1986},
  address = {Rio de Janeiro},
  pages = {698},
  edition = {2},
}
@MANUAL{banon98,
  title = {Apresenta{\c{c}}{\~a}o e ilustra{\c{c}}{\~a}o de
  uso de uma biblioteca digital},
  author = \{G. F. Banon\},address = \{S\{\&a}\} Jos\{\&e\} dos Campos},
  year = {1998},
  note = {Palestra realizada no Instituto Nacional de Pesquisas
  Espaciais (INPE),
em 17 fev. 1998},
}
@MISC{barbosa70,
  author = \{0. Barbosa},
  title = {Projeto Leste do Tocantins/Oeste do Rio S{\~a}o Francisco},
  publisher = {Companhia de Pesquisas de Recursos Minerais (CPRM)/
  Departamento Nacional de Produ{\c{c}}{\~a}o Mineral (DNPM)/(PROSPEC)},
  year = {1970},
  address = {Rio de Janeiro},
  pages = \{170\},note = {Conv{\^e}},
}
@THESIS{boggione03,
  address = {S{\\zeta_a\}}o Jos{\\e} dos Campos},
  author = {G. A. Boggione},
  note = \{ (INPE-10462-TDI/929) \},pages = {2003. 160},
  school = {Instituto Nacional de Pesquisas Espaciais (INPE)},
  title = {Restaura{\c{c}}{\~a}o de imagens do sat{\'e}lite Landsat-7},
  type = {\delta\c{c}}{\~a} (Mestrado em Sensoriamento Remoto)},
```

```
year = {2003},
}
@ARTICLE{brasil74,
  title = {Decreto-lei nº 6129, de 6 de novembro de 1974. Disp\degreeoe
  sobre a transforma{\c{c}}{\~a}o do Conselho Nacional de
  Desenvolvimento Cient\'ifico e Tecnol\'ogico -- {CNPq}},
  journal = {Lex},year = {1974},
  volume = {38},
  pages = {1017-1018},
  month = \{out./dez.\},
  organization = {Brasil},
  section = {Legisla{\c{c}}{\~a}o Federal e Margin\'alia},
}
@ARTICLE{brasil04,
  title = {Portaria {CCIVIL} nº 388, de 15.04.2004. {D}esigna os
  membros para compor a {C}omiss\~ao {E}xecutiva do {P}lano de
  \{A\}{}{\c{c}}\{\~a\}o para a {P}reven{\c{c}}\{\~a\}o e {C}rontole do
  {D}esmatamento na {A}maz\^onia {L}egal},
  year = {2004},
  organization = {Brasil},
  url = {http://www.mct.gov.br/legis/portarias/Minist.htm\#2004},
  urlaccessdate = {19 \text{ ago. } 2004},
}
@MISC{brum99,
  author = {C. G. M. Brum},
  title = {Resistrador anal\'ogico usado para registrar o
  ru\'ido c\'osmico},
  year = {1999},
  note = \{1 fotografia},
  owner = {ePrint},
}
@BOOK{camara01,
```

```
title = {Introdu{\c{c}}{\~a}o {\'a} ci{\^e}ncia da
  geoinforma{\c{c}}{\~a}o},
  publisher = {INPE},
  year = {2001},
  editor = \{G. C\hat{} amara and C. Davis and A. M. V. Monteiro},
  address = {S{\\x\alpha\}o \text{ Jos}\{\e\}} dos Campos},
  pages = {344},
  url = {goto-/sid.inpe.br/sergio/2004/04.22.07.43},
  urlaccessdate = {22 de abr. 2004},
}
@BOOKLET{clima02,
  title = {{C}liman\'alise: {B}oletim de {M}onitoramento e
  {A}n{\'a}lise {C}lim{\'a}tica},
  address = {S{\\x}a} Jos{\vee}e dos Campos: INPE},
  month = \{jan.\},year = {2002},
  number = {1},url = {http://www.cptec.inpe.br/products/climanalise/capa1.html},
  urlaccessdate = \{3 \text{ maio } 2004\},\volume = {17},
}
@BOOK{clima86,
  title = {Climan\'alise: Boletim de Monitoramento e
  An\'alise Clim\'atica},
  publisher = {INPE},
  year = {1986},
  address = {S\~ao Jos\'e dos Campos},
 note = {Mensal},
}
@BOOKLET{clima96,
  title = {{C}liman\'alise: {B}oletim de {M}onitoramento e
  {A}n{\{\check{a}}\}lise {C}lim{\{\check{a}}\}tica},
  address = \{S\{\ \text{a} \} \} dos Campos: INPE},
  month = \{jan.\},
```

```
year = {1996},
  number = {1},pages = {53},
  volume = {11},
}
@BOOK{diller93,
  title = {\text{Var}} \; by \; line,
  publisher = \{John Wiley \& Sons\},\year = {1993},
  author = {Antoni Diller},
  address = {Chichester, West Sussex},
  isbn = \{0-471-93471-2\},\pages = {291},
}
@INPROCEEDINGS{drummond03,
  author = \{I. N. Drummond and L. Godo and S. A. Sandri\},\title = {Learning fuzzy systems with similarity relations},
  booktitle = {Proceedings...},
  year = {2003},
  pages = \{516--523\},
  address = {Istanbul},
  organization = {International Fuzzy Systems Association
  World Congress},
  publisher = {ICI/IFSA},
  note = \{(INPE-10533-PRE/6005)\},conference-location = {Istanbul, Turkey},
  conference-number = {10},
  conference-year = {2003},
  isbn = {975-518-208-X},org-short = {IFSA},
}
@MISC{fepam92,
  title = {Mata \{A\}t1\ antica no Rio Grande do Sul},
  year = {1992},
```

```
note = {1 Mapa. Escala 1:250.000},
  address = {Porto Alegre},
  org-short = {FEPAM},organization = {Finda{\c{c}}{\~a}o Estadual de Prote{\c{c}}{\~a}oAmbiental Henrique Luis Roessler (FEPAM)},
  subtitle = {tombamento da {R}eserva da {B}iosfera},
 url = {http://www.fepam.rs.gov.br/programas/kfw.asp},
 urlaccessdate = {13 fev. 2002},
}
@ARTICLE{ferreira03,
  author = {R. N. Ferreira and T. M. Richenbach and D. L. Herdies
  and L. M. V. Carvalho},
 title = {Variability of {S}outh {A}merican convective cloud systems and
 tropospheric circulation during {J}anuary-{M}arch 1998 and 1999},
  journal = {Monthly Weather Review},
  year = {2003},
  volume = {131},
 pages = {961--973},
 number = {5},month = \{May\},note = {(INPE-9991-PRE/5551)},
}
@MISC{filme96,
 title = {Space: helping to complete the picture},
 year = {1996},
 note = {1 videocassete (15 min), VHS, son},
 address = {London},
 publisher = {BNSC},
}
@ARTICLE{formaggio01,
  author = {A. R. Formaggio and J. C. N. Epiphanio and M. D. Sim({\c{o}}es},title = {Radarsat backscattering from an agricultural scene},
  journal = {Pesquisa Agropecu{\'a}ria Brasileira},
  address = {Bras\'illa},
```

```
year = {2001},
  volume = {36},
  pages = {823--830},
  number = {5},url = {http://isi3.isiknowledge.com/portal.cgi?DestApp=WOS&Func=Frame},
  urlaccessdate = \{3 \text{ maio } 2004\},}
@BOOK{franca2004,
  title = {Manual para normaliza{\c{c}}{\~a}o de publica{\c{c}}{\~o}es
  t\'ecnico-cient\'ificas},
  publisher = {UFMG},
  year = {2004},
  author = \{Frank\c{c}{a} J\'unia Lessa and Vasconcellos Ana Cristina
  and Magalh{\~a}es Maria Helena A. and Borges Stella Maris},
  pages = {242},
  address = {Belo Horizonte},
}
@MISC{fsosma02a,
  title = {Atlas dos remanescentes florestais da {M}ata {A}tl{\^a}ntica;
  per{\'i}odo 1995--2000},
  year = {2002a},
  note = {Cont{\check{}}e}m 11 Mapas. (INPE-9694-PRP/238)},
  address = \{S\{\&a}\} Jos\{\&e\} dos Campos},
  org-short = {FSOSMA},
  organization = {\r{c}{\~a}o SOS Mata Atl\hat{}antica
  (FSOSMA) /
  Instituto Nacional de Pesquisas Espaciais (INPE)},
  pages = {47},
}
@MISC{fsosma02b,
  title = {Atlas dos remanescentes florestais da {M}ata
  {A}tl{\^a}ntica;
  per{\'i}odo 1995--2000},
  year = {2002b},
```
```
note = {Cont{\vee}e} 11 Mapas. (INPE-9694-PRP/238)},
  address = {S{\\x}a}o Jos{\vee}e dos Campos},
  org-short = {FSOSMA},
  organization = {\c{c}}{\~a}o SOS Mata Atl\hat{}antica
  (FSOSMA)/ Instituto Nacional de Pesquisas Espaciais (INPE)},
  pages = {47},
  url = {goto-/sid.\n:npe.br/jeferson/2003/06.02.07.45},
  urlaccessdate = \{3 \text{ maio } 2004\},}
@BOOK{ibge93,
  title = {Normas de apresenta{\c{c}}{\~a}o tabular},
  publisher = {IBGE},
  year = {1993},
  address = {Rio de Janeiro},
  edition = {2},
  isbn = {85-240-0471-1},org-short = \{IBGE\},
  organization = {Instituto Brasileiro de Geografia e Estat\'istica
  (IBGE)},
 pages = {62},
}
@MANUAL{inpe00,
  title = {Laborat{\'o}rio Associado de Combust{\~a}o e
  Propuls{\~a}o(LCP)},
  organization = {Instituto Nacional de Pesquisas Espaciais
  (INPE)},
  address = {Cachoeira Paulista},
  publisher = {INPE},
  year = {2000},
 note = {Folder},
  org-short = {INPE},
}
 @MISC{inpe87,
  title = {S{\\x3}_o Jos{\vee}e} dos Campos (SP)},
```

```
year = {1987},
  note = \{1 \text{ Mapa Topogr}\{\}\hat{\text{info}}. Escala 1:100.000},
  address = \{S\{\&a}\} Jos\{\&e\} dos Campos},
  org-short = {INPE},
  organization = {Instituto Nacional de Pesquisas Espaciais (INPE)},
  subtitle = \{\text{atualiza}\}\{\&\text{a}\}\o do uso da terra. \{\text{SF}-23-\text{VD}-\text{II}-1\}MI-2769/1}},
}
@MISC{inpe89,
  title = {{CBERS}},
  month = \{jan.\},
  year = {1989},
  note = {28 \text{ transparent}^{\text{le}}ncias. 25 x 20 cm},
  address = \{S\ao Jos\}'e dos Campos},
  org-short = {INPE},organization = {Instituto Nacional de Pesquisas Espaciais (INPE)},
  publisher = {INPE},
}
@MISC{inpe95,
  organization = {Instituto Nacional de Pesquisas Espaciais (INPE)},
  year = {1995},title = {Mem{\check{o}}\ria {T}{\check{c}}\cinico-{C}\ient{\check{o}}\ifica do INPE},org-short = {INPE},subtitle = {biblioteca digital},
  url = {http://iris.sid.inpe.br:1905/col/sid.inpe.br/banon/2001/
  04.03.15.36.19/doc/mirror.cgi},
  urlaccessdate = {11 \text{ maio } 2004},
}
@MANUAL{inpedgi03,
  title = {Cat{\{\ }a}l{oqo} CBERS 2},
  organization = {Instituto Nacional de Pesquisas Espaciais (INPE)},
  address = {S{\\zeta_a\}}o Jos{\\e} dos Campos},
  year = {2004},
```

```
org-short = {INPE},url = \{http://www.dgi.inpe.br\},urlaccessdate = {03 \text{ maio } 2004},
}
@MISC{inpedgi04,
  title = {Imagem da cidade de S{\\zeta_a}o Jos{\\e} dos Campos},
  year = {2004},
  note = {Cachoeira Paulista, 2000. 1 imagem de sat{\'e}lite. CBERS 2 /
  Sensor CCD. 30 jan. 2004. Base 153 / Ponto: 126, Composi{\c{c}}{\~a}o
  RGB, bandas 4, 3, 2},
  organization = {Instituto Nacional de Pesquisas Espaciais. Divis\{\a\}o de
  Gera{\c {c}}{\~a}o de Imagens (INPE.DGI)},
  org-short = {INPE.DGI},
}
@MISC{inpedgi05,
  title = {Imagem da cidade de S{\~a}o Jos{\'e} dos Campos},
  year = {2004},
  note = {Cachoeira Paulista, 2000. 1 imagem de sat{\'e}lite. CBERS 1 /
  Sensor CCD -- Composi{\c{c}}{\~a}o RGB, bandas 4, 3, 2, Base 153 /
  Ponto: 126},
  organization = {Instituto Nacional de Pesquisas Espaciais.
  {Divis{\~a}o de Gera{\c {c}}{\~a}o de Imagens (INPE-DGI)}},
  org-short = {INPE-DGI},
  url = {http://www.dgi.inpe.br/html/gal-2.htm},urlaccessdate = {20 abr. 2004},
}
@PATENT{inpep95,
  organization = {INSTITUTO NACIONAL DE PESQUISAS ESPACIAIS},
  howpublished = {Vladimir Jesus Trava-Airoldi and Evaldo Jose Corat
  and Edson Del Bosco and Marcia Carneiro Valera and Angel Fidel
  Pi{\~n}a and Victor Baranauskas and N{\'e}lia Ferreira Leite},
  year = {1995},
  title = {Brocas para uso odontol{\'o}gico ou uso correlato de desgaste ou
  perfura{\c{c}}{\~a}o revestidas com diamante obtido com as t{\'e}cnicas
```

```
qu{\'í}micas de crescimento a partir da Fase
  Vapor-CVD (Chemical Vapor Deposition)},
  note = {21 fev. 1995, 8 out. 2002},
  number = {BR, n. PI 9500865-9},
}
@PATENT {Scha84
  organization = {Santrade Limited},
  year = {1985},
  furtherresp = {Schachner H.},
  title = {Body with superhard coating},
  number = {4,734,339},
  howpublished = {Mar. 29, 1988 and Jun. 24, 1985},
}
@MISC{gomes98,
  title = {Elei{\c{c}}{\{\ra{a\}}\}year = {1998},
  note = {Entrevistador: M{\'a}rcio Manzi Alvarenga.
  Uberl{\^a}ndia: Funda{\c{c}}{\~a}o R{\'a}dio e Televis{\~a}o
  Educativa de Uberl{\^a}ndia, 30 mar. 1998. Entrevista
  concedida ao programa de televisão "Acontece o seguinte".},
  author = {C \text{ Gomes}}.subtitle = \{poss\{'i}\}vel candidate}
@BOOK{goossens94,
  title = \{The \ \text{X} \ component\},
  publisher = {Addison-Wesley},
  year = {1994},
  author = {Michel Goossens and Frank Mittelbach and
  Alexander Samarin},
  address = {Reading, Massachusetts},
  bibliograpy = \{yes\},
  index = \{yes\},isbn = {0-201-54199-8},
  pages = {530},
```

```
50
```

```
@ARTICLE{jeon92,
  author = {B. Jeon and D. A. Landgrebe},
  title = {Classification with spatio-temporal interpixel
  class dependency
  contexts},
  journal = {IEEE Transactions on Geoscience and Remote
  Sensing},
  year = {1992},
  volume = {30},
  pages = \{664-672\},number = {4},month = \{July\},
  note = {Special issue on the 1991 International
  Geoscience and Remote
  Sensing
Symposium (IGARSS'91)},
}
@ARTICLE{jereissati98,
  author = {T. Jereissati},
  title = {Cuidado com o já ganhou},
  journal = {Veja},
  year = {1998},
  address = \{S\{\&a\}o Paulo},
  volume = {31},
  pages = {9--11},number = {11},month = mar,note = {Entrevista concedida a Ernesto Bernardes},
}
@UNPUBLISHED{kishore,
  author = {Ram Kishore and A. K. Mishra},
  year = \{\},title = {Algebra of orthofermions and equivalence of their
```

```
thermodynamics to the infinite U Hubbard model},
  note = {Aceito pela revista Physica B.
  Acesso em: 21 jun. 2006.},
}
@INCOLLECTION{kirchhoff91,
  author = \{V. W. J. H. Kirchhoff\},title = {Composi{\c{c}}{\~a}o, estructures,press{\~a}o e densidade},
  booktitle = \{Introdu{\c{c}}{\~a\}o \ {\dagger\}a\}geof{\'\i}sica espacial},
  publisher = {INPE},
  year = {2001},
  editor = {V. W. J. H. Kirchhoff},
  chapter = {3},
 pages = {31--42},
  address = \{S\{\&a\}o Paulo},
  note = {149 p.}}
@BOOK{kotait81,
  title = {Editora{\c{c}}{\~a}o cient{\'i}fica},
  publisher = \{ {\setminus \land} \}tica},
  year = {1981},
  author = {Ivani Kotait},
  address = \{S\~ao Paulo},
 pages = {118},
}
@MANUAL{man90,
  title = {Manual de normas para publica{\c{c}}{\~o}es
  t{\'e}cnico-cient{\'i}ficas},
  organization = {Instituto Nacional de Pesquisas
  Espaciais (INPE)},
  org-short = {INPE},address = \{S\{\&a\} \; Jos\{\&e\} \; dos \; Campus\},
  publisher = {INPE},
```

```
year = {1990},pages = {133},
  note = \{ (INPE-5116-MAN/001) \},}
@BOOK{massago04,
  title = {Um Curso de latex via exemplos},
  publisher = {UFSCAR},
  year = {2002},
  author = {Sadao Massago},
  address = {S{\\}^a} Paulo},
 url = {http://www2.dm.ufscar.br/~sadao/curso/latex/},
  urlaccessdate = {25 \text{ maio } 2006},
}
@INCOLLECTION{medeiros01,
  author = \{J. S. Medeiros and G. C\{\hat{a}\}mara\},
  title = {Geoprocessamento para projetos ambientais},
  booktitle = \Introdu{\c{c}}{\~a}o \ {\a} \ <i>i</i>\e}ncia da
  geoinforma{\c{c}}{\~a}o},
  publisher = {INPE},
  year = {2001},
  editor = \{G. C\hat{} amara and C. Davis and A. M. V. Monteiro},
  address = \{S\{\&a}\} Jos\{\&e\} dos Campos},
  note = \{(INPE-8568-PRE/4312)\},url = {goto-/sid.inpe.br/sergio/2004/04.19.15.08},
  urlaccessdate = {23 abr. 2004},
}
@MANUAL{NBR6021:1994a,
  title = {\{NBR\}} 6021},
  organization = \{ {\sf lsc}(c\{c\} \} {\ {\sf rab} \}o Brasileira de
  Normas T{\'e}cnicas (ABNT)},
  address = {Rio de Janeiro},
  month = oct.year = {1994a},
```

```
53
```

```
org-short = {ABNT},pages = {3},
  subtitle = {\c{c}}{\~a} de peri\odotdicos},
}
@MANUAL{NBR6022:1994b,
  title = {\{NBR\}} 6022},
  organization = \{ {\sf lsc}(c\{c\} \}) {\ {\sf a} \}o Brasileira de
  Normas T{\'e}cnicas (ABNT)},
  address = {Rio de Janeiro},
  month = aug,year = {1994b},
  org-short = {ABNT},pages = {2},
  subtitle = {\c{c}}{\~a} o de artigos em
  publica{\c{c}{\~o}es}
 peri\'odicas},
}
@MANUAL{NBR6023:2002b,
  title = {\{NBR\}} 6023},
  organization = {Associa{\c{c}}{\~a}o Brasileira de Normas
  T{\'e}cnicas (ABNT)},
  address = {Rio de Janeiro},
  month = aug,
  year = {2002b},
  org-short = {ABNT},
  pages = {24},
  subtitle = \{Informa\{c{c}\}\{\~a\}o \in documenta\{c{c}\}\{\~a\}o:refer\^encias:
 elabora\{c\}}\{\ra}o},
}
@MANUAL{NBR6024:1989c,
  title = {\{NBR\}} 6024},
  organization = \{ {\sf lsc}(c\} {\ {\sf rab})} Brasileira de
  Normas T{\'e}cnicas (ABNT)},
```

```
address = {Rio de Janeiro},
  month = aug,
  year = {1989c},
  org-short = {ABNT},
  pages = {2},
  subtitle = {\c{c}}{\~a}o progressiva das
  se{\c{c}}{\~o}es de um documento},
}
@MANUAL{NBR6026:1994c,
  title = {\{NBR\}} 6026},
  organization = \{Associal\{c{c}\}\{\&a\}o Brasileira de
  Normas T{\'e}cnicas (ABNT)},
  address = {Rio de Janeiro},
  month = mar,year = {1994c},
  org-short = {ABNT},pages = {2},
  subtitle = {Legenda bibliogr{\backslash'a}fica},
}
@MANUAL{NBR6027:1989b,
  title = {\{NBR\}} 6027},
  organization = \{Associa\{c\}}{\~a}o Brasileira de
  Normas T{\'e}cnicas (ABNT)},
  address = {Rio de Janeiro},
 month = aug,year = {1989b},
  org-short = {ABNT},
 pages = {2},
  subtitle = {Sum{\'\alpha}\right\},}
@MANUAL{NBR6028:1990,
  title = {\{NBR\}} 6028},
  organization = \{Associa\}(c{c}\}\{\~a\}o Brasileira de
  Normas T{\'e}cnicas (ABNT)},
```

```
address = {Rio de Janeiro},
  month = may,
  year = {1990},org-short = {ABNT},
 pages = {3},
  subtitle = {Resumos},
}
@MANUAL{NBR6029:2005b,
  title = {\{NBR\}} 6029},
  organization = {Associa{\c{c}}{\~a}o Brasileira de
  Normas T{\'e}cnicas (ABNT)},
  address = {Rio de Janeiro},
  month = sep,year = {2005b},
  org-short = {ABNT},
  pages = {9},
  subtitle = \{Informa\{c{c}\}\{\~a\}o \in documenta\{c{c}\}\{\~a\}o:livros e folhetos:
 Apresenta{\c{c}}{\~a}o},
}
@MANUAL{NBR6032:1989,
  title = {\{NBR\}} 6032},
  organization = \{Associal\{c{c}\}\{\&a\}o Brasileira de
  Normas T{\'e}cnicas (ABNT)},
  address = {Rio de Janeiro},
  month = aug,
  year = {1989},
  org-short = {ABNT},pages = {14},
  subtitle = {Abrevia{\c{c}}{\~o}es de T{\'i}tulos de
  peri{\'o}dicos e
 publica{\c{c}}{\~o}es
  seriadas},
}
```

```
@MANUAL{NBR6033:1989,
  title = {NBR} 6033},
  organization = \{Associa\{c\}}{\~a}o Brasileira de
  Normas T{\'e}cnicas (ABNT)},
  address = {Rio de Janeiro},
  month = aug,
  year = {1989},
  org-short = {ABNT},pages = {5},
  subtitle = {Order_{alfab}} ;
}
@MANUAL{NBR6034:1989d,
  title = { {NBR} 6034},
  organization = \{Associa\{c\}}{\~a}o Brasileira de
  Normas T{\'e}cnicas (ABNT)},
  address = {Rio de Janeiro},
  month = aug,year = {1989d},
  org-short = {ABNT},
  pages = {3},
  subtitle = {Prepara{\c{c}}{\~a}o de {\'i}ndice de publica{\c{c}}{\~o}es},
}
@MANUAL{NBR10520:2002a,
  title = {\{NBR\}} 10520},
  organization = \{Associa\{c\}|\{\&a\}o Brasileira de
  Normas T{\'e}cnicas (ABNT)},
  address = {Rio de Janeiro},
  month = aug,
  year = {2002a},
  org-short = {ABNT},
  pages = \{7\},
  subtitle = \{Informa\{c{c}\}\{\&a\}o \in documenta\{c{c}\}\{\&a\}o:apresenta{\c{c}}{\~a}o de
  citaf\c{c}}{\\circ}es em documentos},
```

```
@MANUAL{NBR10521:1988,
  title = {\{NBR\}} 10521},
  organization = \{Associa\{c\}}{\~a}o Brasileira de
  Normas T{\'e}cnicas (ABNT)},
  address = {Rio de Janeiro},
  month = oct,year = {1988},
  org-short = {ABNT},pages = {2},
  subtitle = \{\Theta\}{\c{c}}{\~a}o internacional para livro: isbn},
}
@MANUAL{NBR10719:1989a,
  title = {\{NBR\}} 10719},
  organization = {Associa{\c{c}}{\~a}o Brasileira de
  Normas T{\'e}cnicas (ABNT)},
  address = {Rio de Janeiro},
  month = aug,
  org-short = {ABNT},
  pages = {17},
  subtitle = {\left\langle \cdot \right\rangle} alo de relat{\setminus}'o}rios
  t{\'e}cnico-cient{\'i}ficos},
  year = {1989a},
}
@MANUAL{NBR12256:1992,
  title = {\{NBR\}} 12256},
  organization = {Associa{\c{c}}{\~a}o Brasileira de
  Normas T{\'e}cnicas (ABNT)},
  address = {Rio de Janeiro},
 month = apr,year = {1992},
  org-short = {ABNT},
 pages = {4},
  subtitle = {\c{c}}{\~a} o de originais},
}
```

```
58
```

```
@MANUAL{NBR14724:2005a,
  title = {\{NBR\}} 14724},
  organization = \{ {\sf lsc}(c\{c\} \}) {\~\; a}o Brasileira de
  Normas T{\'e}cnicas (ABNT)},
  address = {Rio de Janeiro},
  month = jan,
  year = {2005a},
  org-short = {ABNT},
  pages = {9},
  subtitle = \{Informa\{c{c}\}\{\~a\}o \in documenta\{c{c}\}\{\~a\}o:trabalhos acad{\^e}micos: apresenta{\c{c}}{\~a}o},
}
@TECHREPORT{mauri:2003,
   author = {Instituto Nacional de Pesquisas (INPE)},
   year = {2003},
   title = {Resolu{\c{c}}{\~a}o do problema de programa{\c{c}}{\~a}o
   de tripula{\c{c}}{\~o}es de um sistema de transporte p{\'u}blico via
   simulated annealing},
   address = {Ouro Preto},
   organization = {Departamento de Ci{\^e}ncia da Computa{\c{c}}{\~a}o{-}
   Universidade Federal de Ouro Preto},
   url = {http://www.decom.ufop.br/prof/marcone/Orientacoes/
   PPTviaSimulatedAnnealing.pdf},
   urlaccessdate = {28 \text{ ago. } 2006},
   note = { 98p. Relat{\'orio t{\'e}cnico}},
}
@THESIS{padua04,
  address = {S{\\zeta a} \cdot \text{Jos} \cdot \text{dos } \text{Campos}},
  author = \{ \text{Marcelo Banik } P \}' adua},
  pages = {2004. 162},
  note = \{ (INPE-12565-TDI/1004) \},\school = {Instituto Nacional de Pesquisas Espaciais (INPE)},
  title = {Estudo da indu{\c{c}}{\~a}o eletromagn{\'e}tica na
```

```
59
```

```
caracteriza{\c{c}}{\~a}o de estruturas profundas sob a borda sul do
  cr{\'a}ton de S{\~a}o Francisco},
  type = {Tese (Doutorado em Geof{\'i}sica)},
  url = {http://mtc-m16.sid.inpe.br:80/rep/sid.inpe.br/jeferson/
  2005/02.15.14.39},
  urlaccessdate = {22 \text{ ago. } 2005},
  year = {2004},
}
@MISC{padua05,
  author = \{Irani In\{\ \}a}cio Cordeiro P\ \adua},
  title = {Estilo TDIINPE LaTeX},
  year = {2005},
  note = {58 transparências},
  address = {S{\\zeta a} \circ \operatorname{Jos}\{\zeta' e\} \text{ dos Campos}},
  publisher = {INPE},
  subtitle = {Curso de editora{\c{c}}{\~a}o eletr{\^o}nica e
publica{\c{c}}{\~a}o t{\'e}cnico-cient{\'i}fica},
  url = {http://ePrint.sid.inpe.br:1905/rep/sid.inpe.br/ePrint@1905/
  2005/10.26.13.54},
  urlaccessdate = {19 \text{ jun. } 2006},
}
@MISC{parc96,
  title = {Parc-nov.xls},
  organization = {Instituto Nacional de Pesquisas Espaciais (INPE)},
  address = {S{\\zeta a} \cdot \text{Jos}\{\e} \cdot \text{cons}},
  year = {1996},
  note = {tabela de par{\^a}metros dendrom{\'e}tricos para estimativa de
  biomassa. 1 disquete.
  3.5 pol. 120832 caracteres. Excel.},
}
@BOOK{prado01,
  title = \{Trajet\{'\'}o}rias espaciais e manobras assistidas por gravidade},
  publisher = {INPE},
  year = {2001},
```

```
author = {F. A. B. A. Prado},address = {S{\\x}a} Jos{\\e} dos Campos},
  pages = {169},
}
@MISC{radam83,
  title = {Folhas {SC}. 24/25 Aracaj{\v_u}}/Sergipe},
  subtitle = {geologia, geomorfologia, pedologia, vegeta{\c{c}}{\~a}o e
  uso potencial da terra},
  year = {1983},
  organization = {PROJETO RADAMBRASIL},
  address = {Rio de Janeiro},
  publisher = {IBGE},
  note = {5 mapas col. (Levantamento de Recursos Naturais, 30)},
  pages = {856},
}
@ARTICLE{raun95,
  author = \{W. R. Raun and H. J. Barreto\},\title = {Regional maize grain response to applied phosphorus in
  {C}entral {A}merica},
  journal = {Agronomy Journal},
  year = {1995},
  volume = \{87\}.
  pages = \{208 - 213\},
  number = {2},month = \{Mar.\},\note = {Resumo em \textbf{Abstracts in Tropical Agriculture}, v. 20,
  n. 12, p. 100, Dec. 1995},
}
@MANUAL{rca73,
  title = {Silicon transistor for 200-watt quasi-complementary symmetry
  audio amplifiers with parallel output transistor},
  organization = {Radio Corporation of America (RCA)},
  address = {Somerville, NJ},
```

```
61
```

```
year = {1973},
  note = {Cat\'alogo},
  org-short = {RCA},
}
@BOOK{rey93,
  title = {Planejar e redigir trabalhos cient\'ificos},
publisher = {Edgard Blücher},
  year = {1993},
  author = \{Rey, L.\},
  address = \{S\~ao Paulo},
 pages = {318},
}
@INPROCEEDINGS{rocha2005,
 author = {Elizabeth Rocha and Maria Feitosa Barros and Rafael
 Silva Cruz and Carla Bernadete Madureira},
 title = {Uso de modelos digitais de eleva{\c{c}}{\~a}o de
imagens de Radar para extra{\c{c}}{\~a}o de fei{\c{c}}{\~o}es
topogr{\'a}ficas {-}um estudo de caso Maci{\c{c}}o da Tijuca, vertente
Ba{\'i}a da Guanabara},
booktitle = \{Ans. ...\},
 year = {2005},
 pages = {4469--4472},
 publisher = {{INPE}},
 address = {S{\\x\alpha\}o \text{ Jos}\{\y\} \text{ dos Campos}\},organization = {Simp{\'o}sio Brasileiro de Sensoriamento Remoto},
 conference-location = \{Goi\{\hat{a}\}nia},
 conference-number = {12},
 conference-year = {2005},
url = {http://marte.dpi.inpe.br:80/rep/ltid.inpe.br/sbsr/2004/
 11.20.11.59},
urlacessdate = {12 \text{ jun. } 2006},
}
@MISC{rudorff04,
  author = \{ B. F. T. Rudorff \},
```

```
title = {Autoriza{\c{c}}{\~a}o para c{\'o}pia de publica{\c{c}}{\~a}o},
  year = {2004},
  note = \{[mensagem pessoal].Mensagem recebida por \url{pubtc@sid.inpe.br}
  em 19 abr. 2004},
}
@BOOK{saty04,
  title = {Rudimentos de meteorologia dinâmica},
  publisher = {INPE},
  year = {2004},
  author = {Satyamurty, P.},
  address = \{S\{\&a}\} Jos\{\&e\} dos Campos},
  isbn = {85-17-00019-6},note = \{(INPE-11437-RPQ/769)\},pages = {154},
  url = {http://mtc-m16.sid.inpe.br/rep-/sid.inpe.br/marciana/2004/
  10.07.14.05},
  urlaccessdate = {02 \text{ out. } 2006},
}
@INPROCEEDINGS{shima03,
  author = {Yosio Edemir Shimabukuro and Tomoaki Miura and Alfredo Huete
  and Egidio Arai and Fernando Del Bon Esp\'irito-Santo and Marcelo
  Lopes Latorre},
  title = \{An\{\n\}a}lise dos dados hiperespectrais do \{E0\}-1 obtidos
  sobre a {F}loresta {N}acional de {T}apaj{\'o}s no estado do {P}ar{\'a}},
  booktitle = \{Ans. ...\},
  year = {2003},
  pages = \{1099--1106\},publisher = {INPE},
  address = {S{\\zeta_a\}}o Jos{\\e} dos Campos},
  organization = {Simp{\'o}sio Brasileiro de Sensoriamento Remoto},
  note = \{1 CD-ROM\},conference-location = {Belo Horizonte},
  conference-number = \{11\},conference-year = {2003},
```

```
@INPROCEEDINGS{shima03e,
  author = {Yosio Edemir Shimabukuro and Tomoaki Miura and
  Alfredo Huete and Egidio Arai and Fernando Del Bon Esp{\'i}rito-Santo
  and Marcelo Lopes Latorre},
  title = \{An\{\n\}a}lise dos dados hiperespectrais do \{E0\}-1 obtidos
  sobre a {F}loresta {N}acional de {T}apaj{\'o}s no estado do {P}ar{\'a}},
  booktitle = \{Ans. ...\},
  year = {2003},
  pages = \{1099--1106\},publisher = {INPE},
  address = {S{\\x}a}o Jos{\vee}e dos Campos},
  organization = {Simp{\'o}sio Brasileiro de Sensoriamento Remoto},
  conference-location = {Belo Horizonte},
  conference-number = \{11\},conference-year = {2003},
  url = {goto-/ltid.info.br/sbsr/2002/11.17.13.39},urlaccessdate = {22 abr. 2004},
}
@INCOLLECTION{souza01,
  author = {M. L. 0. Souza},title = {Sistemas de controle de atitude e de {\'o}rbita},
  booktitle = {Fundamentos de tecnologia espacial},
  publisher = {INPE},
  year = {2001},
  editor = {A. F. B. A. Prado and H. K. Kuga},
  chapter = {10},
  pages = {133--137},
  address = \{S\{\ \text{a} \} \}, loss\{\ \text{b} \} dos Campos,
}
@ARTICLE{taylor96,
  author = {D. Taylor},title = {{WWW} weatherfax images},
  journal = \{\{\text{YACHT-L}\}\}\,year = {1996},
```

```
url = {listserv@hearn.bitnet},
  urlaccessdate = {17 Apr. 1996},
}
@BOOK{tierno2006,
  title = {Ferramentas do word de apoio para utiliza{\c{c}}{\~a}o do
  TDIINPE.dot},
  publisher = {INPE},
  year = {2006},
  author = {Maria Ros{\iota}_a}rio Giffoni Tierno},
  address = {S{\\zeta a} \cdot \text{Jos}\{\e} \cdot \text{cons}},
  pages = {50},
  url = {http://ePrint.sid.inpe.br:1905/rep/sid.inpe.br/
  ePrint@1905/2006/},
  urlaccessdate = \{jul. 2006},
}
@MANUAL{tourrilhes2001,
  author = {Jean Tourrilhes},
  year = {2001},
  title = {A bit More about the technologies involved},
  subtitle = {Information and documentation},
  url = {http://www.hpl.hp.com/personal/Jean Tourrilhes/Linux/Linux.
  Wireless.Overview.html},
  urlaccessdate = {15 jun. 2005},
}
%transparência
 @MISC{traina2002,
  author ={Agma Juici Machado Traina and Traina, Junior, Caetano}
  title = {Como escrever artigos cient{\'i}ficos},
  publisher = {UFSCAR},
  year = {2002},
  note = {27 transparências},
  url = {http://gbdi.icmc.usp.br/disciplinas/sce-5845/ComoEscrever
  /Single.html},
  urlaccessdate = {25 \text{ maio } 2006},
```

```
@INCOLLECTION{venancio84,
  author = {A1berto} {VEN}\^A\NCIO FILHO}},
  title = {Constituição de 1934},
  booktitle = {Dicion{\'a}rio hist{\'o}rico biogr{\'a}fico brasileiro
  1930-1983},
  editor = {I. Beloch and A. A. Abreu},
  publisher = {FGV, CPDOC : FINEP},
  year = {1984},
  address = {Rio de Janeiro},
  pages = {913-914},
  volume = {2},
}
@INCOLLECTION{camposvelho97,
  author = {Haroldo Fraga, Campos Velho},
  title = {Constituição de 1934},
  booktitle = {Dicion{\'a}rio hist{\'o}rico biogr{\'a}fico brasileiro
  1930-1983},
  editor = \{I. \text{ Beloch} \text{ and } A. A. \text{ Abreu}\},publisher = {FGV, CPDOC : FINEP},
  year = {1997},
  address = {Rio de Janeiro},
  pages = {913-914},
  volume = {2},
}
%Este é um exemplo de capítulo de livro
@INCOLLECTION{sousa:2004,
  author = {SOUSA, F.L. and RAMOS, F.M. and GALSKI, R.L. and MURAOKA, I.},
  title = {Generalized extremal optimization: a new meta-heuristic inspired by a mo
  booktitle = {Recent developments in biologically inspired computing},
  publisher = {Idea Group Inc.},
  year = {2004},
  editor = {Leandro N. de Castro and Fernando J. Von Zuben},
```

```
chapter = \{\},
  pages = {41--60},
  address = {Hershey PA},
}
 @ARTICLE{dias,
 author = \{Silva, Dias, M. A. F.\},title = { Sistemas de Mesoescala e previs{\setminus}a}o de tempo a curto prazo},
 journal = {Revista Brasileira de Meteorologia},
 volume = {2},
pages = {133-150},
 year = {1987},
}
%Este exemplo segundo uma aluna fica com et al nos autores
@ARTICLE{Oost02,
 author = {W.A. Oost and G.J Komen and C.M.J. Jacobs and C.V. Oort},
 title = {New Evidence For a Relation Between Wind Stress and Wave age
 from Measurements During Asgamage},
 journal = {Boundary Layer Meteorology},
 year = {2002},
volume = {103},
pages = {409-438}
}
%Este é um exemplo de título de tese com subtítulo
@THESIS{leite04,
 address = {Maceió},
 author = {C.C.} Leite},
 school = {Universidade Federal de Alagoas (UFAL)},
 title = {Características da {C}amada {L}imite {C}onvectiva durante a
 transi{\c{c}}{\~a}o da esta{\c{c}}{\~a}o seca para chuvosa na {A}maz\^onia (2002)
 subtitle = {{C}omparação {F}loresta/{P}astagem ({DRY TO WET AMC}/{LBA})},
 type = {Dissertação (Mestrado em Meteorologia)},
 year = {2004},
```

```
%Este é um exemplo de capítulo de livro, onde foi adicionado o campo nota,
%para indicar a série
 @INCOLLECTION{athanassoula01,
 author = {Evangelia Athanassoula},
 title = {Secular evolution of disc galaxies and of their components},
 booktitle = {Mapping the galaxy and nearby galaxies},
 publisher = {Springer},
 year = {2008},
 editor = {Keiichi Wada and Françoise Combes},
 address = {New York},
pages = {47--54},
note = {Astrophysics and Space Science Proceedings},
}
%Este é um exemplo para decreto publicado em coletânea,
%criado pelo Estado de São Paulo
 @ARTICLE{saopaulo98,
 organization = {S{\\x_a\}o} Paulo {(Estado)},
 title = \{Decreto nº 42.822, de 20 de janeiro de 1998},
 journal = {Lex:},section = {colet\^anea de legisla{\c{c}}{\~a}o e jurisprud\^encia},
 year = {1998},
 volume = {62},
number = {3},pages = {217-220},
 address = \{S\{\&\a\}o Paulo },
}
%Este é um exemplo para título contendo aspas
 @THESIS{mattos/06,
 address = {S{\\x\alpha\}o \text{ Jos}\y\} dos Campos},
 author = {Mattos, Jo{\~a\}}o Gerd Zell},
```

```
note = \{ (INPE-14794-TDI/1237) \},pages = {2006. 129},
 school = {Instituto Nacional de Pesquisas Espaciais (INPE)},
 title = {Sensibilidade do uso de "Pseudo-temps" na assimila{\c{c}}{\~a}o
 de dados do modelo de circula{\c{c}}{\~a}o geral atmosf{\'e}rica do CPTEC/COLA},
 type = {Tese (Doutorado em Meteorologia)},
 year = {2006},
url = \{http://urlib.net/sid.inpe.br/mtc-m17@80/2007/02.15.17.37\},\urlaccessdate = {12 abr. 2011},
}
%Este é um exemplo de título com fórmulas e sigla
 @ARTICLE{chedin:2003,
 author = {A. Chedin and S. Serrar and N.A. Scott and C. Crevoisier and R. Armante},
 title = {First global measurement of midtropospheric {CO}$_2$
         from {NOAA} polar satellites: tropical zone},
 journal = {J. Geophys. Res.}volume = \{108 (D18)\},\pages = {13 pp.},
year = {2003},
note = {4581, doi:10.1029/2003JD003439},
}
%Este é um exemplo de relatório técnico cujo título tem subtítulo e
% cujo autor é uma entidade
@TECHREPORT{IPCC:2001,
   year = {2001},
   title = {Climate change 2001},
 subtitle = {the physical science basis. contribution of working group I
 to the third assessment
   report of the intergovernmental panel on climate change},
   address = {Cambridge, United Kingdom},
   organization = {Intergovernmental Panel on Climate Change (IPCC)},
   url = {http://www.grida.no/publications/other/ipcc tar/},
   urlaccessdate = \{\}.
   note = {98p. \text{Relat}\}'orio t{\check{\ }e}cnico}},
```

```
69
```

```
%Este é um exemplo de livro com subtítulo
@BOOK{Beale:90,
 author = {Beale, R.; Jackson, T.},
 title = {Neural computing},
subtitle = {an introduction},
  edition = \{\},
  address = {New York, NY},
 publisher = {Adam Higler Bristol},
 year = {1990},
}
```
70

# **PUBLICAÇÕES TÉCNICO-CIENTÍFICAS EDITADAS PELO INPE**

### **Teses e Dissertações (TDI) Manuais Técnicos (MAN)**

Teses e Dissertações apresentadas nos Cursos de Pós-Graduação do INPE.

### **Notas Técnico-Científicas (NTC) Relatórios de Pesquisa (RPQ)**

Incluem resultados preliminares de pesquisa, descrição de equipamentos, descrição e ou documentação de programas de computador, descrição de sistemas e experimentos, apresentação de testes, dados, atlas, e documentação de projetos de engenharia.

### **Propostas e Relatórios de Projetos Publicações Didáticas (PUD) (PRP)**

São propostas de projetos técnicocientíficos e relatórios de acompanhamento de projetos, atividades e convênios.

São os seriados técnico-científicos: boletins, periódicos, anuários e anais de eventos (simpósios e congressos). Constam destas publicações o Internacional Standard Serial Number (ISSN), que é um código único e definitivo para identificação de títulos de seriados.

# **Pré-publicações (PRE)**

Todos os artigos publicados em periódicos, anais e como capítulos de livros.

São publicações de caráter técnico que incluem normas, procedimentos, instruções e orientações.

Reportam resultados ou progressos de pesquisas tanto de natureza técnica quanto científica, cujo nível seja compatível com o de uma publicação em periódico nacional ou internacional.

Incluem apostilas, notas de aula e manuais didáticos.

# **Publicações Seriadas Programas de Computador (PDC)**

São a seqüência de instruções ou códigos, expressos em uma linguagem de programação compilada ou interpretada, a ser executada por um computador para alcançar um determinado objetivo. Aceitam-se tanto programas fonte quanto os executáveis.